#### **ABS-valoarea absolută a acumulatorului**

Sintaxa : [etichetă] ABS [;com] Operanzi : nici unul Cuvinte : 1 Execuție :  $(PC)+1 \rightarrow PC$  $|(ACC)|\rightarrow ACC$  Influenţează OV ; este influenţată de OVM.  $C=0$ : Nu este influenţată de SXM.

Descriere: Dacă conţinutul acumulatorului este mai mare sau egal cu zero, el rămâne neschimbat de execuţia instrunctiunii ABS. Dacă continutul acumulatorului este mai mic decât zero, el va fi înlocuit cu valoarea lui în complement faţă de 2.Valoarea 80000000h este un caz special. Dacă nu este setat modul depaşire, ABS 80000000h este 80000000h. În modul depaşire, ABS de 80000000h este 7FFFFFFFh. În ambele cazuri, bitul de stare OV este setat. Bitul de transport (C) la C2x este întotdeauna resetat la zero de execuția lui ABS.

Exemplu: ABS

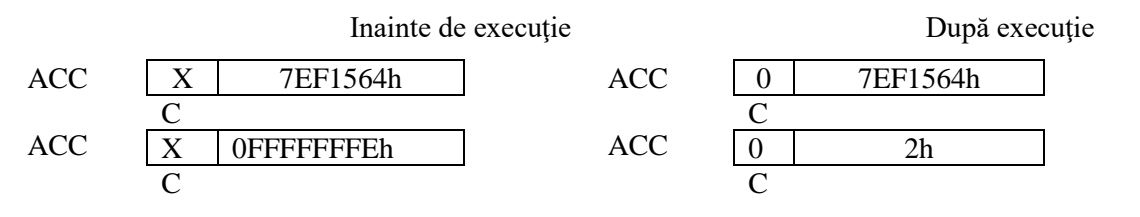

#### **ADD – adună la acumulator cu deplasare**

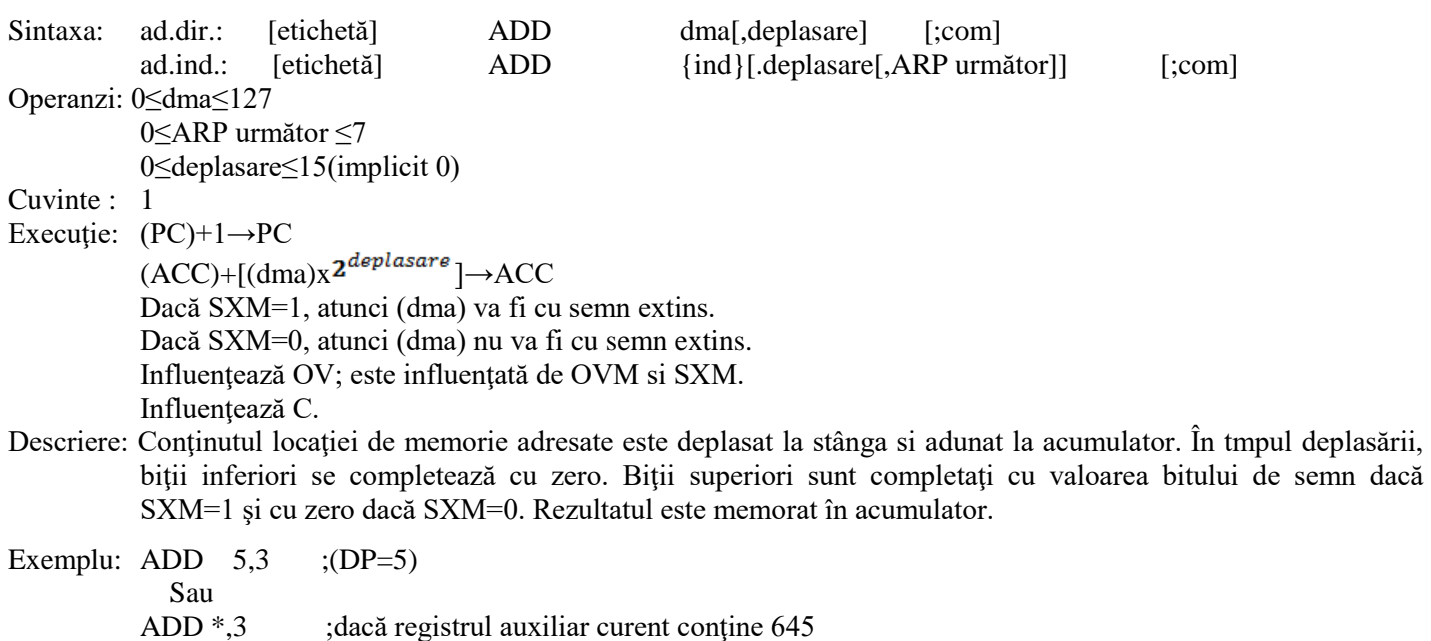

1

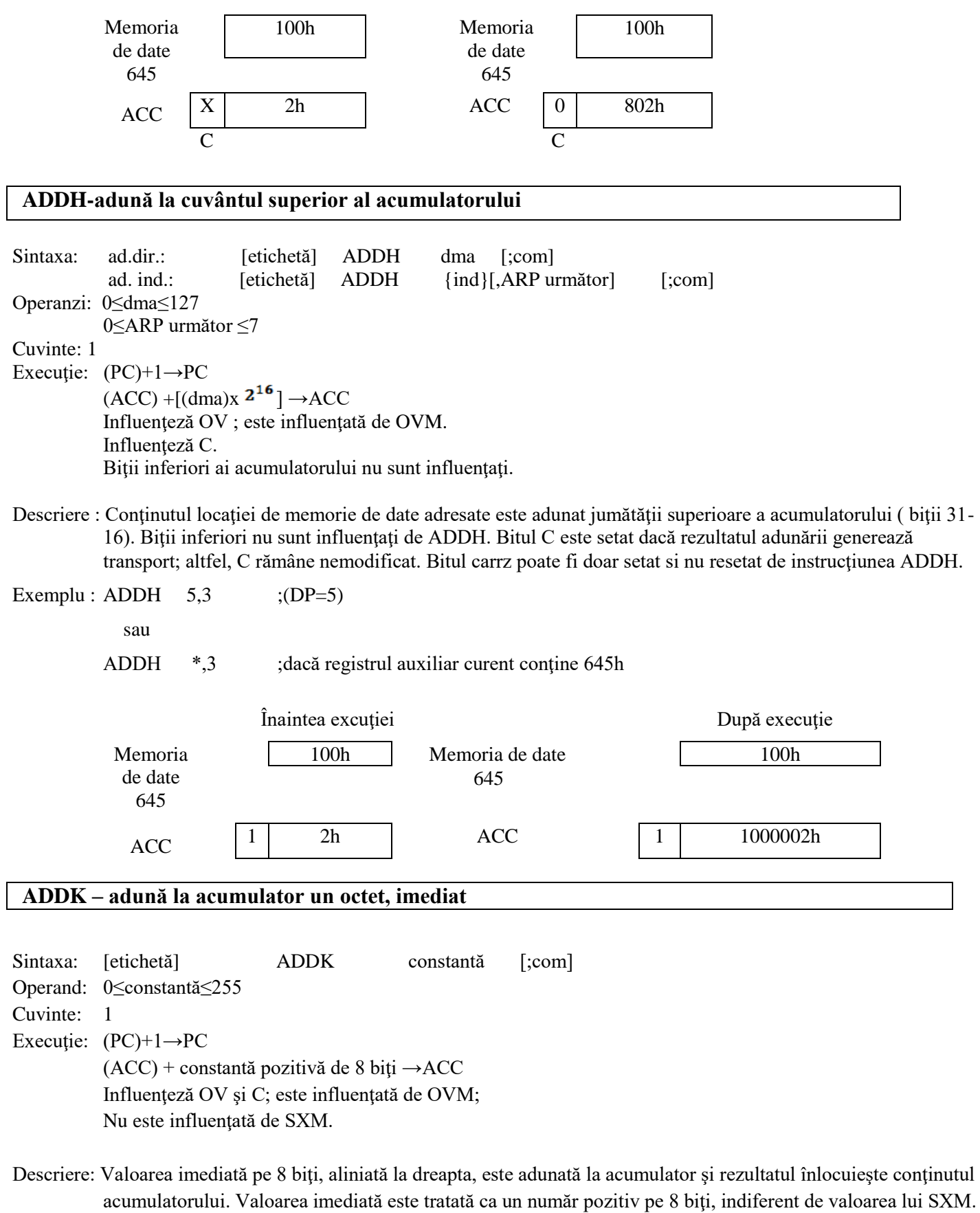

Exemplu: ADDK 0Dh

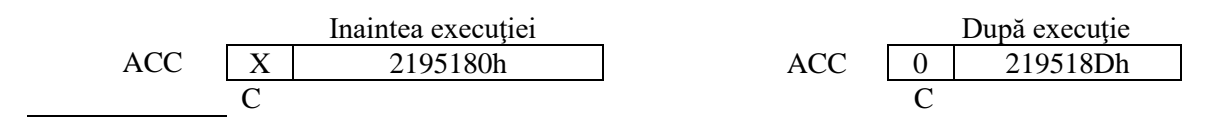

**ADLK-adună la acumulator un cuvânt, imediat, cu deplasare**

Sintaxa : [etichetă] ADLK constantă [;com] Operanzi: constantă de 16 biţi 0≤deplasare≤15(implicit=0) Cuvinte : 2 Execuție :  $(PC)+2 \rightarrow PC$ 

> $(ACC) + [constant\breve{a} \times 2^{deplasare}] \rightarrow ACC$  Dacă SXM=1, atunci -32768≤constanta≤32767 Dacă SXM=1, atunci 0≤constanta≤65535 Influenţează OV; este influenţată de OVM şi SXM. Influenteză C.

Descriere : Valoarea imediată de 16 biţi, deplasată la stânga conform specificaţiei, este adunată la accumulator. Rezultatul înlocuieşte conţinutul acumulatorului. SXM determina dacă constanta este tratată ca un număr cu semn în complement faţă de 2 sau ca un număr fără semn. Numărătorul de deplasare este optional şi, când lipseşte, are implicit valoarea zero.

Exemplu : ADLK 11h,4

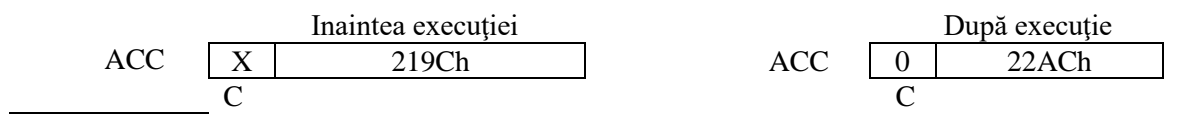

#### **AND – Şi cu acumulator**

Sintaxa : ad.dir.: [etichetă] AND dma [;com] ad.ind.:[etichetă] AND {ind}[,ARP următor] [;com] Opreanzi: 0≤dma≤127 0≤ARP următor≤7 Cuvinte: 1 Execuție:  $(PC)+1 \rightarrow PC$  $(ACC(15-0))$  ŞI  $(dma) \rightarrow ACC(15-0)$  $0 \rightarrow ACC(31-16)$ Nu este influentată de SXM.

Descriere: Jumătatea inferioară a acumulatorului este supusă unei operații SI cu conținutul locației de memorie de date adresată. Jumătatea superioară a acumulatorului este supusă unei operaţii ŞI cu zero. De aceea, jumătatea superioară a acumulatorului este întotdeauna zero după execuția unei instruncțiuni AND.

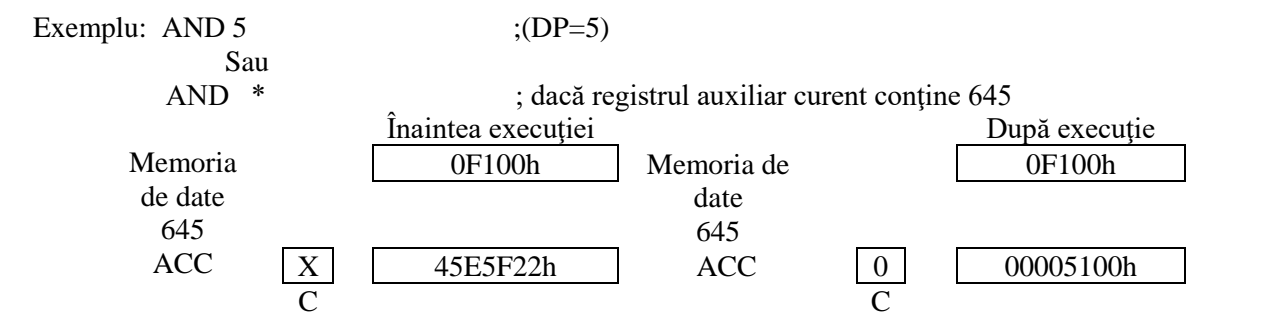

#### **ANDK- ŞI imediat cu acumulator, cu deplasare**

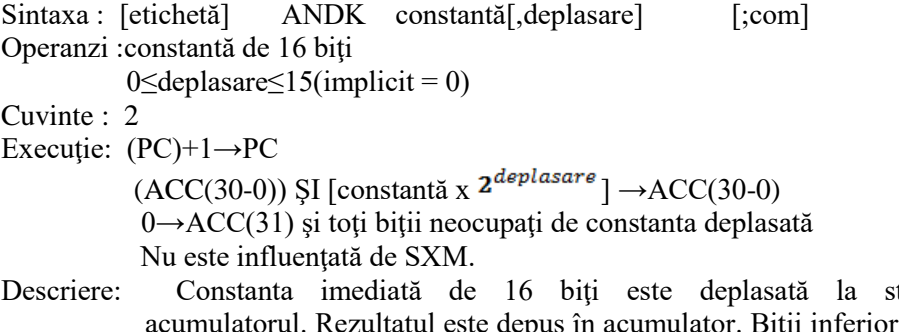

- tânga și supusă unei operații ȘI cu ri de sub și biții superiori de deasupra valorii deplasate sunt trataţi ca zerouri şi anulează, astfel, biţii corespunzători ai acumulatorului. Este de remarcat că cel mai semnificativ bit al acumulatorului este întotdeauna zero, indiferent de valoarea deplasării.
- Exemplu: ANDK 0FFFFh, 12

Execuţie: pma→PC

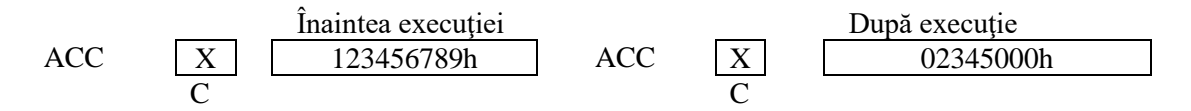

#### **APAC- adunăregistrul P la acumulator**

Sintaxa : [etichetă] APAC [;com] Operanzi : nici unul Cuvinte : 1 Execuție:  $(PC)+1 \rightarrow PC$  $(ACC) + (registerul P deplasat) \rightarrow ACC$  Influenţează OV ; este influenţat de PM şi OVM. Influienţează C. Nu este influenţat de SXM.

Descriere: Conținutul registrului P este deplasat după cum defines biții de stare PM și adunat la conținutul acumulatorului. Rezultatul este depus în accumulator. APAC nu este influienţata de bitul SXM al registrului de stare; registrul P are întotdeauna semn extins.

Instructiunea APAC este subset al instructiunulor LTA, LTD, MAC, MACD, MPZA și SQRA.

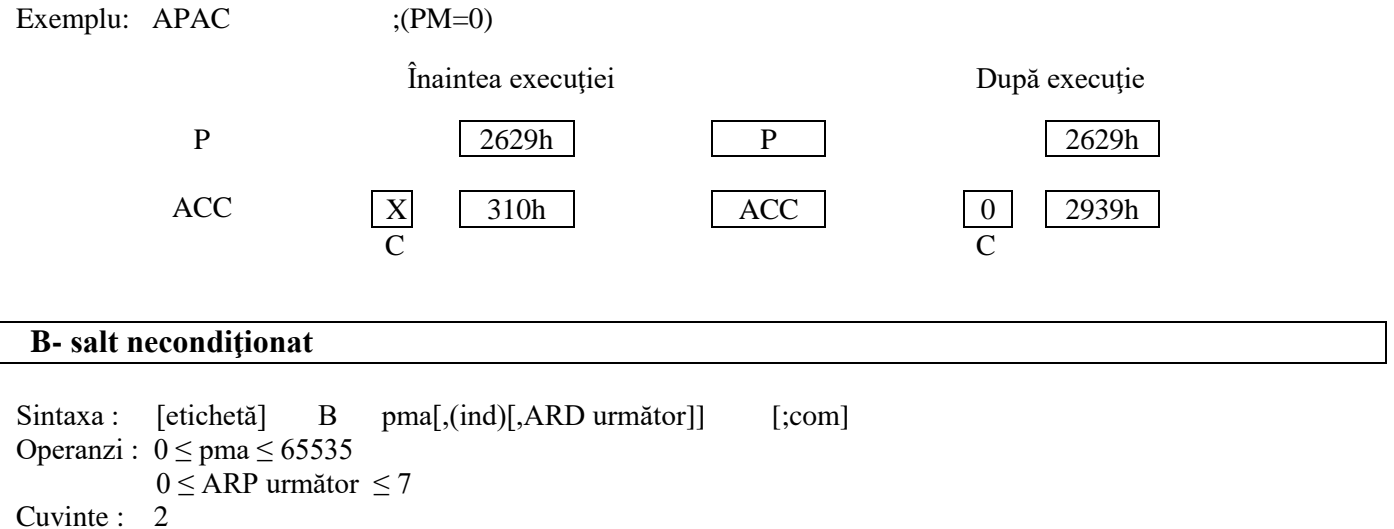

Modifică AR(ARP) şi ARP conform specificaţiei.

Descriere: Registrul auxiliar curent si ARP sunt modificate conform specificatiei, iar controlul este transferat la adresa de memorie de program desemnată (pma). Este de remarcat că nu apar modificări ale AR sau ARP dacă nu se specifică nimic în acele cămpuri pma poate fi sau o adresă simbolică, sau una numerică.

Exemplu: B 0E81h ;număratorul de program este încărcat cu 0E81h, ceea ce determină

continuarea programului de la acea locatie

#### **BLKD – mută bloc din memoria de date în memoria de date**

Sintaxa : ad.dir.: [etichetă] BLKD dma1,dma2 [;com] ad.dir.: [etichetă] BLKD dma1, {ind}[,ARD următor] [;com] Operanzi :  $0 \le$  dma $1 \le$  65535  $0 \leq$  dma $2 \leq 127$  0 ≤ARP următor ≤ 7 Cuvinte : 2 Execuție:  $(PC)+2 \rightarrow PC$  $(PFC) \rightarrow MCS$  Dma1→PFC Dacă (controlul de repetare) ≠0, atunci (dma1, adresată de PFC)→dma2, Modifica AR(ARP) şi ARP conform specificaţiei,  $(PFC)+1\rightarrow PFC,$ (controlul de repetare)-1→controlul de repetare. În caz contrar: (dma1, adresată de PFC)→dma2, Modifică AR(ARP) şi ARP conform specificaţiei. Descriere: Cuvinte consecutive de memorie sunt mutate dintr-un bloc sursă de memorie de date intr-un bloc de destinație de memorie de date. Adresa initial (cea mai mică) a blocului sursă este definite de al doilea cuvât al instrucţiunii. Adresa initială a blocului destinaţie este definite fie de dma2 conţinută în codul instrucţiunii (la adresa directă), fie de registrul AR curent (la adresa indirectă). În cazul modului de adresare indirectă, atât AR cât şi ARP pot fi modificaţi ca de obicei. În cazul modului de adresare direct dma2 este utilizată ca adresă destinație pentru mutarea blocului, dar nu este modificată la execuția repetată a instrucțiunii. De aceea conținutul memorie la adresa dma2 va fi același cu conținutul memoriei la ultima adresă dma1 din secventa repetată. Dacă trebuie mutate mai multe cuvinte, este necesară folosirea instructiunilor RPT sau RPTK împreună cu BLKD în modul de adresare indirectă. Numărul de cuvinte ce vor fi mutate este cu unul mai mare decăt numărul conţinut în controlul de repetări, RPTC, la începutul instrucţiunii. La sfârsitul acestei instrucţiuni, RPTC conține zero și, dacă se foloseste adresarea indirectă, AR(ARP) va fi modificat și va conține adresa de după sfârşitul blocului destinaţie. Este de remarcat că nu este necesar ca blocurile sursă și destinație să fie în întregime pe cip sau externe. Totuşi BLKD nu poate fi folosită pentru a transfera date dintr-un registru mapat în memorie în locaţii ale memoriei de date. După executie, PC pointează la instrucțiunea următoare lui BLKD. Pe durata executiei unei operatii BLKD cu RPT sau RPTK, întreruperile sunt inhibate. Exemplu: RPTK 2

BLKD 30h,\*+; dacă registrul auxiliar curent conține valoarea 7.

Dma1

Înaintea execuției **După execuției** După execuție

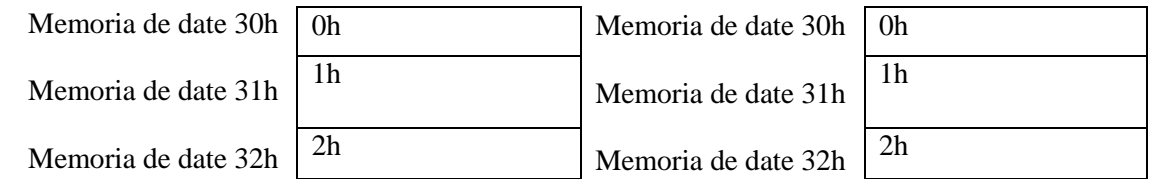

Dma2

Înaintea execuției **După execuției** După execuție

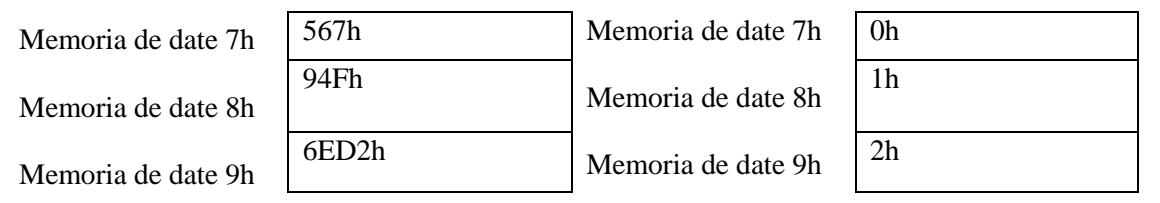

### **BLKP – mută bloc din memoria de program în memoria de date**

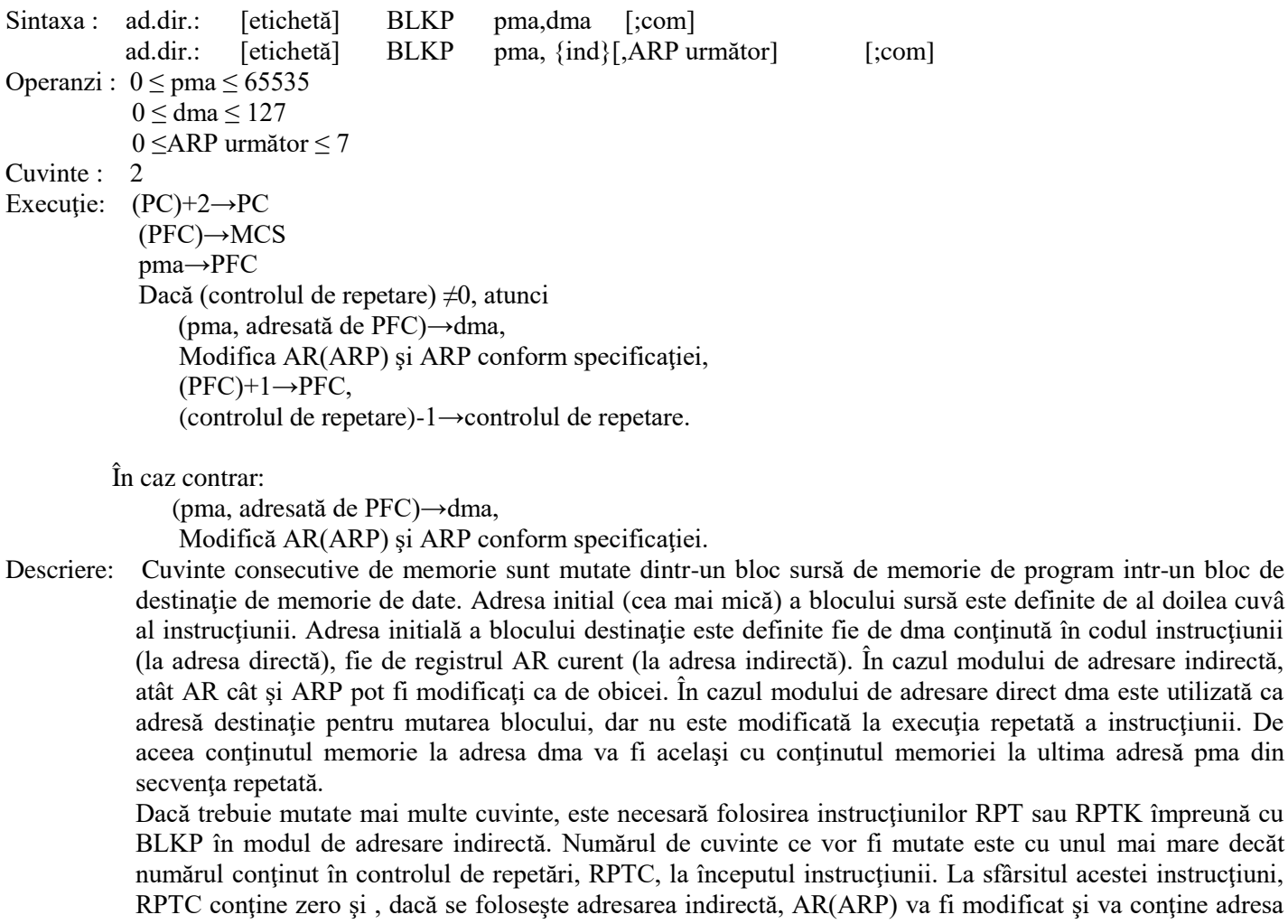

de după sfârşitul blocului destinaţie.

6

definite de al doilea cuvâ

Este de remarcat că nu este necesar ca blocurile sursă şi destinaţie să fie în întregime pe cip sau externe. După execuţie, PC pointează la instrucţiunea următoare lui BLKP. Pe durata execuției unei operații BLKP cu RPT sau RPTK, întreruperile sunt inhibate.

# Exemplu: RPTK 2<br>BLKP 30h,\*+

;dacă registrul auxiliar curent conține valoarea 70h.

pma

Înaintea execuției **După execuției** După execuției

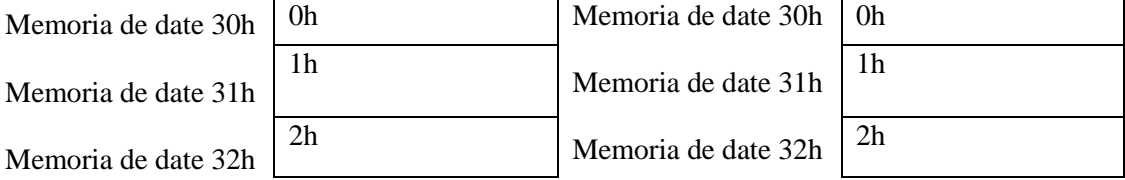

Dma

Înaintea execuției **După execuției** După execuție

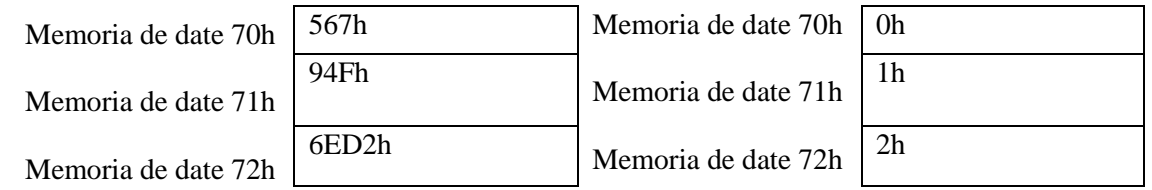

#### **BV – salt dacă există depăşire**

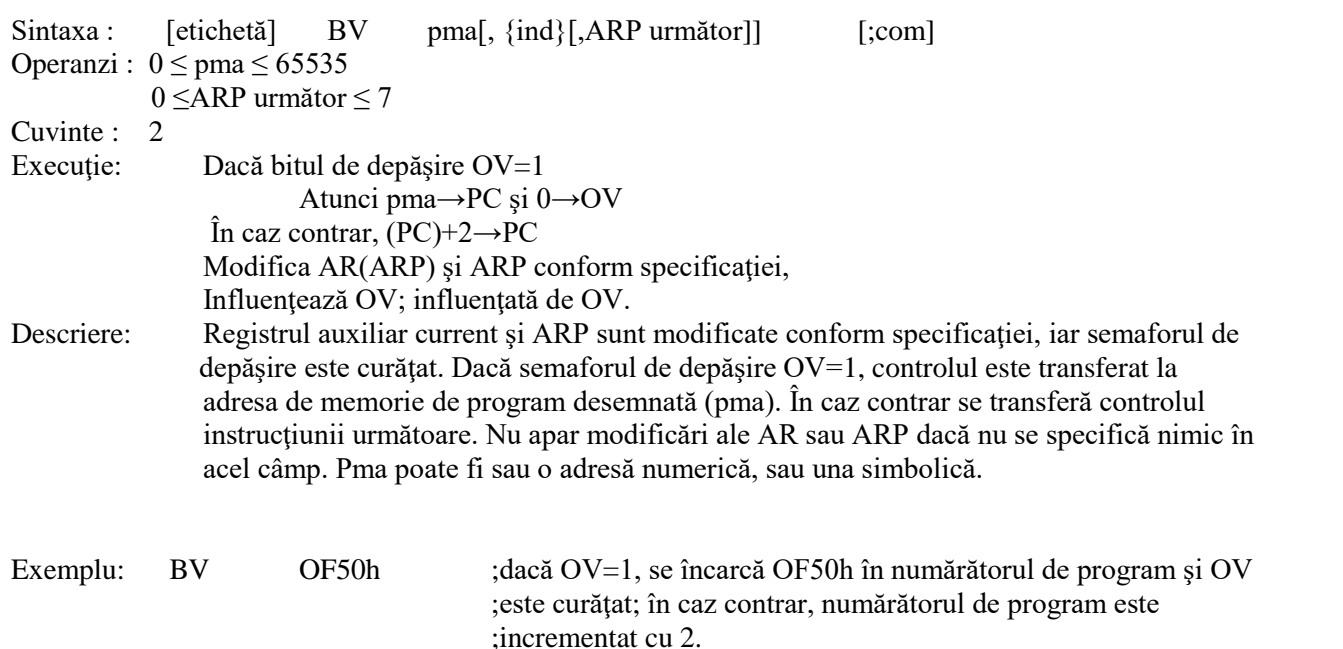

#### **CMPL – complementează acumulatorul**

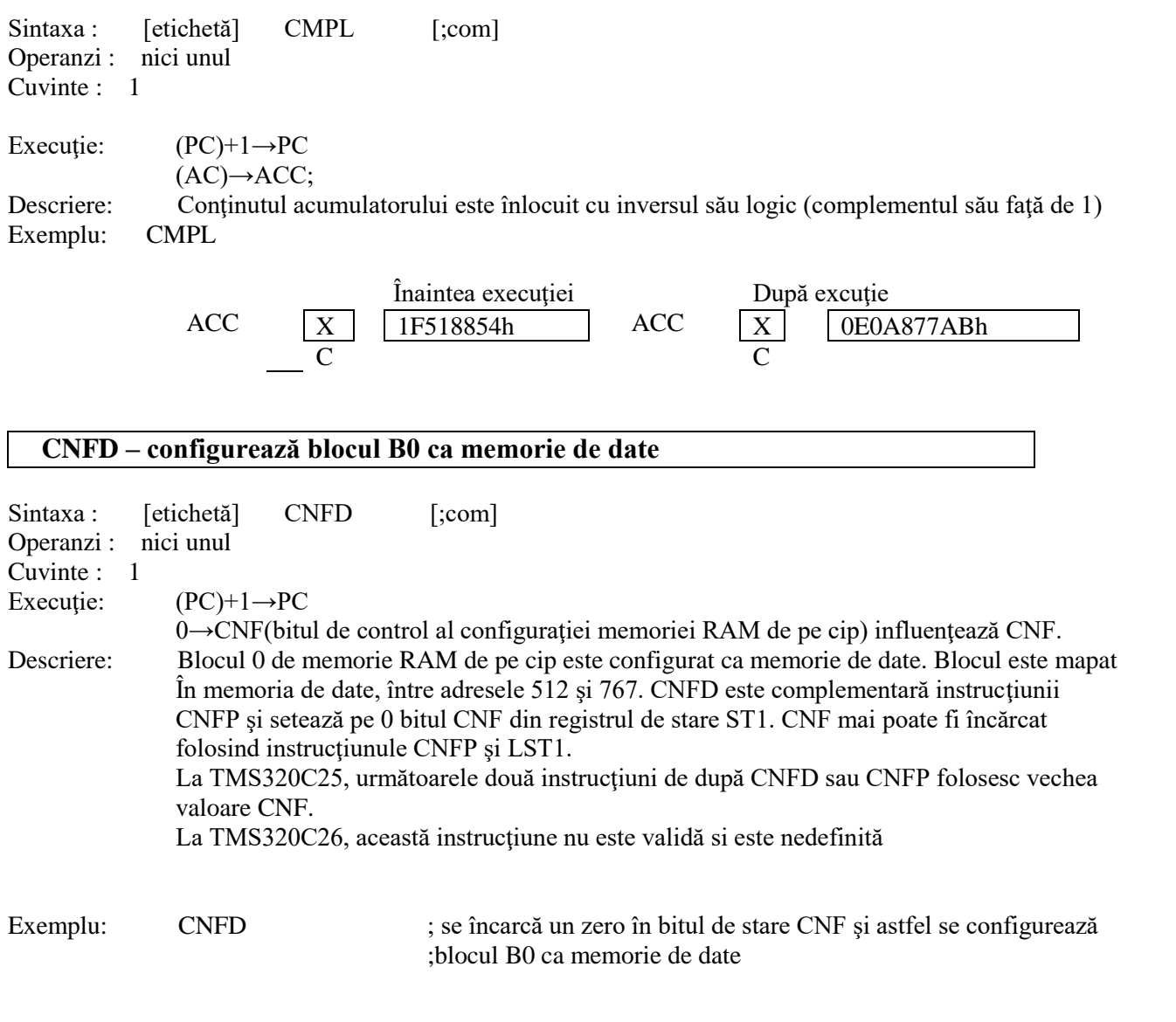

## **CNFP– configurează blocul B0 ca memorie de program**

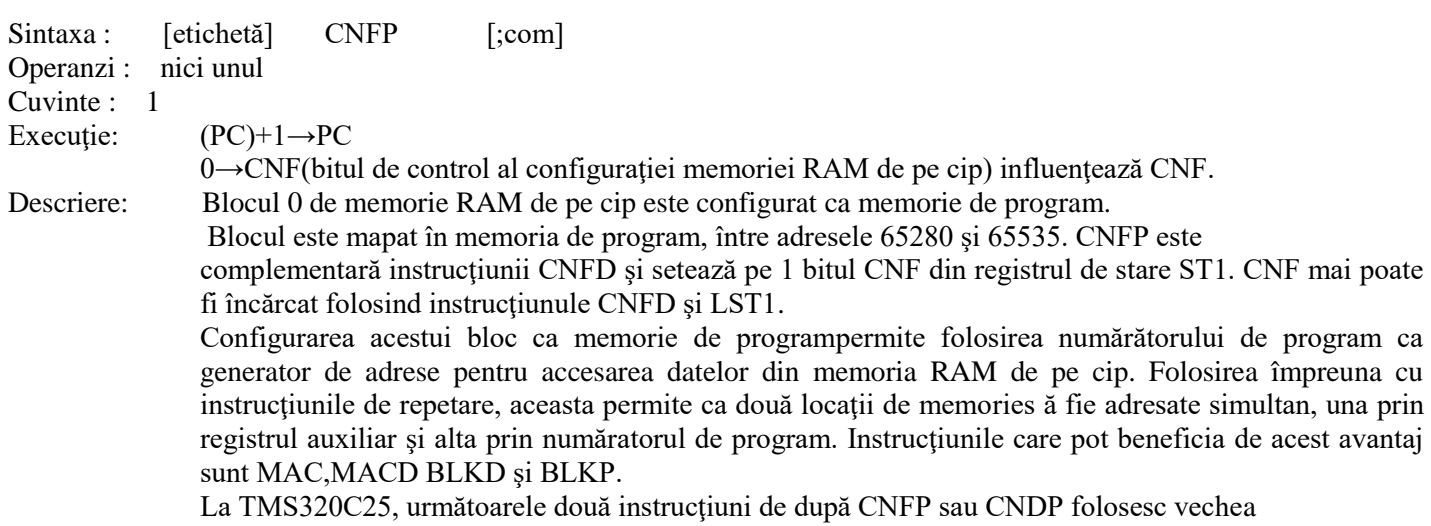

#### valoare CNF. La TMS320C26, această instrucţiune nu este validă si este nedefinită

Exemplu: CNFD ; se încarcă un unu în bitul de stare CNF și astfel se configurează ;blocul B0 ca memorie de program.

#### **EINT– permite întreruperile**

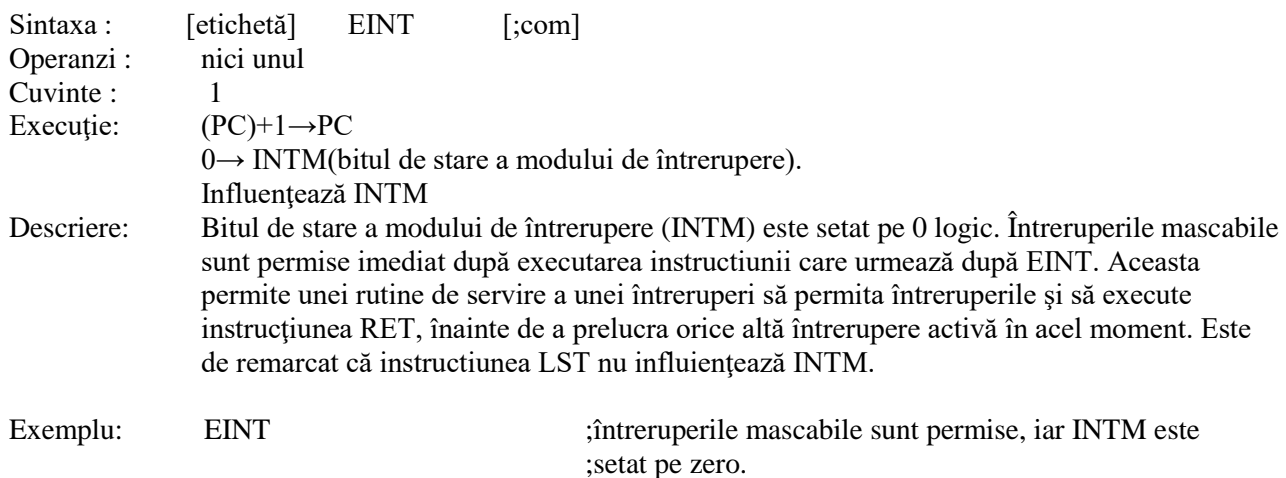

#### **IN– introduce date de la port**

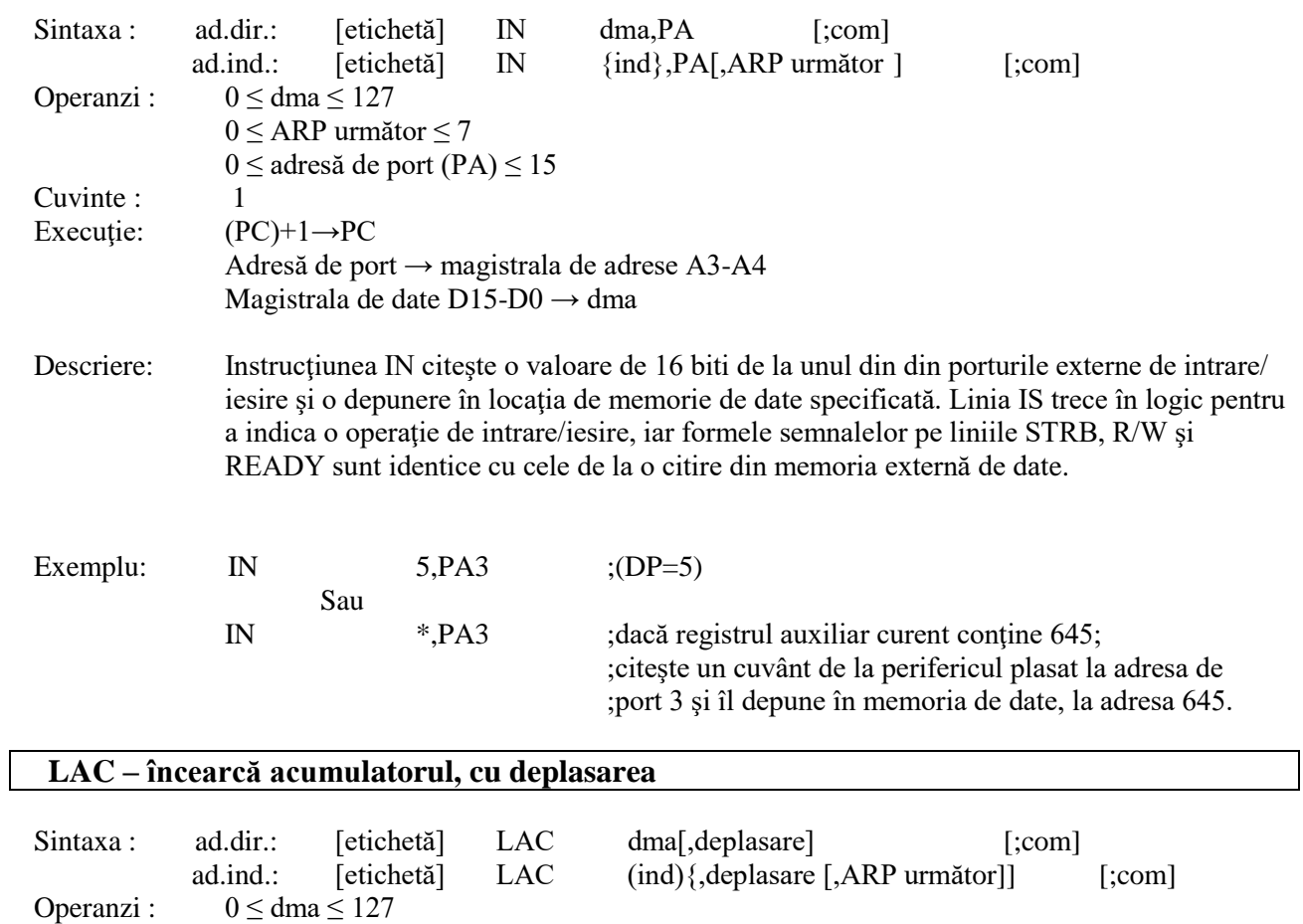

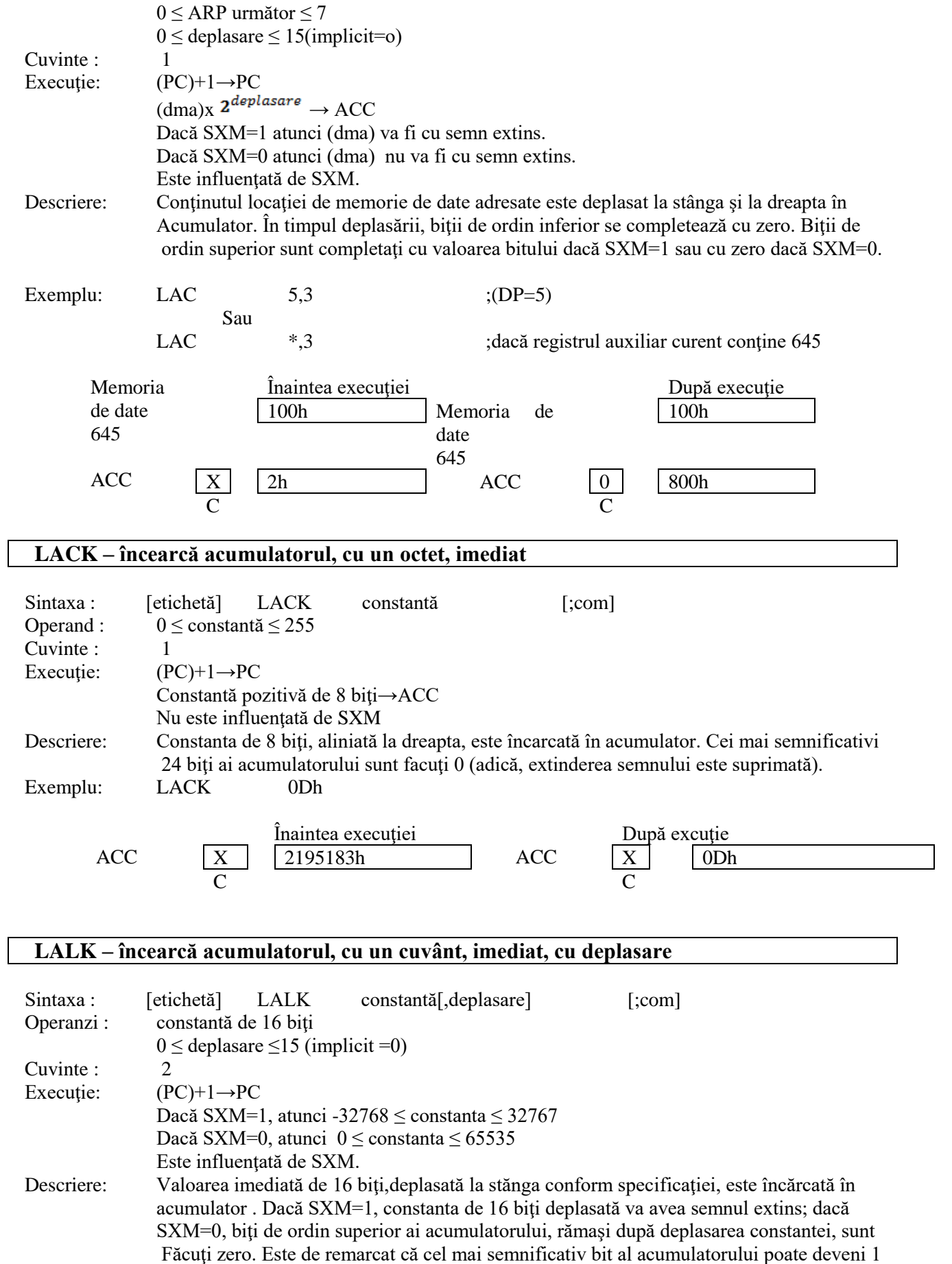

Numai dacă SXM=1 şi se încarcă un număr negativ. Numărătorul de deplasare este optional şi când lipseşte, are implicit valoarea zero.

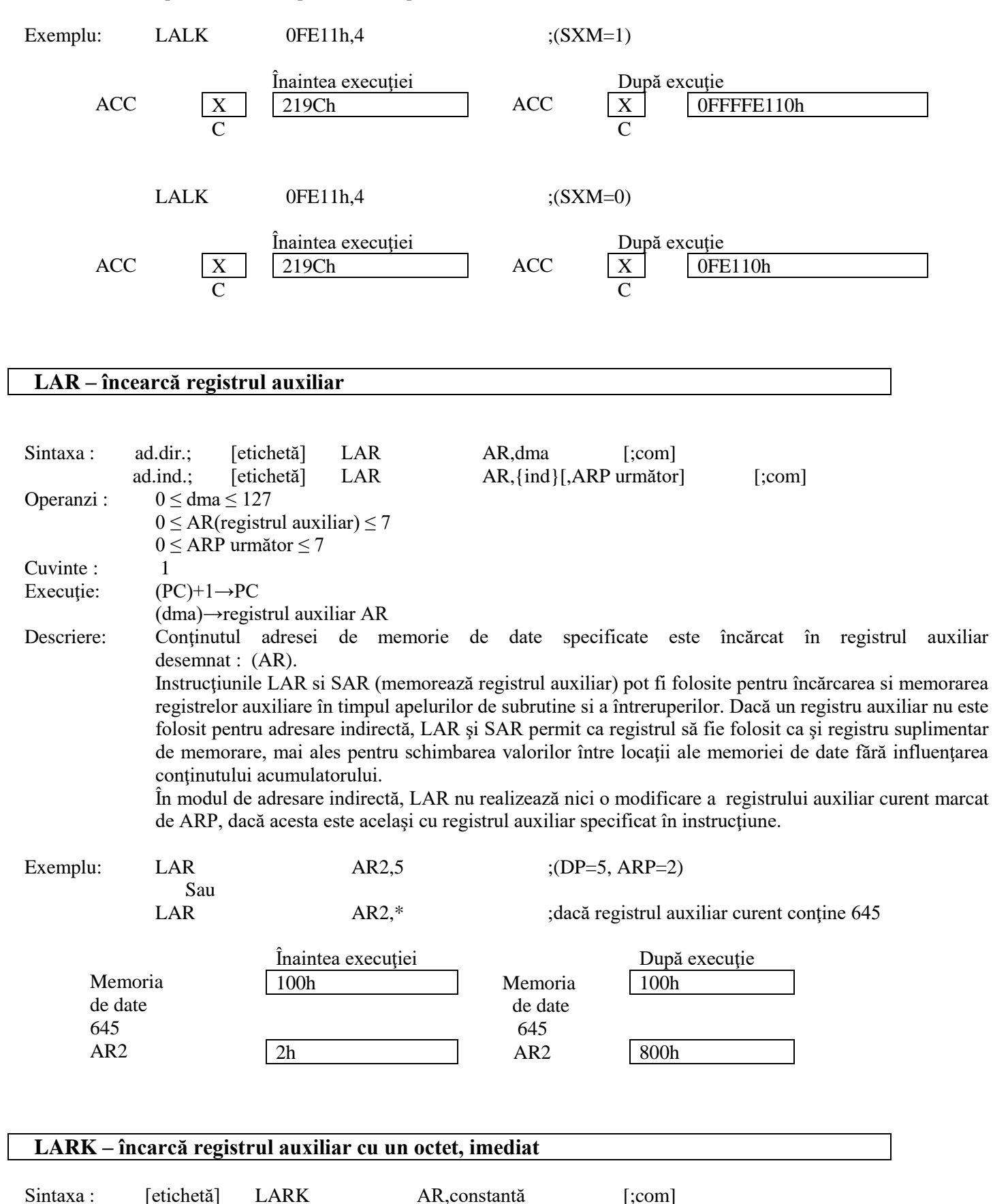

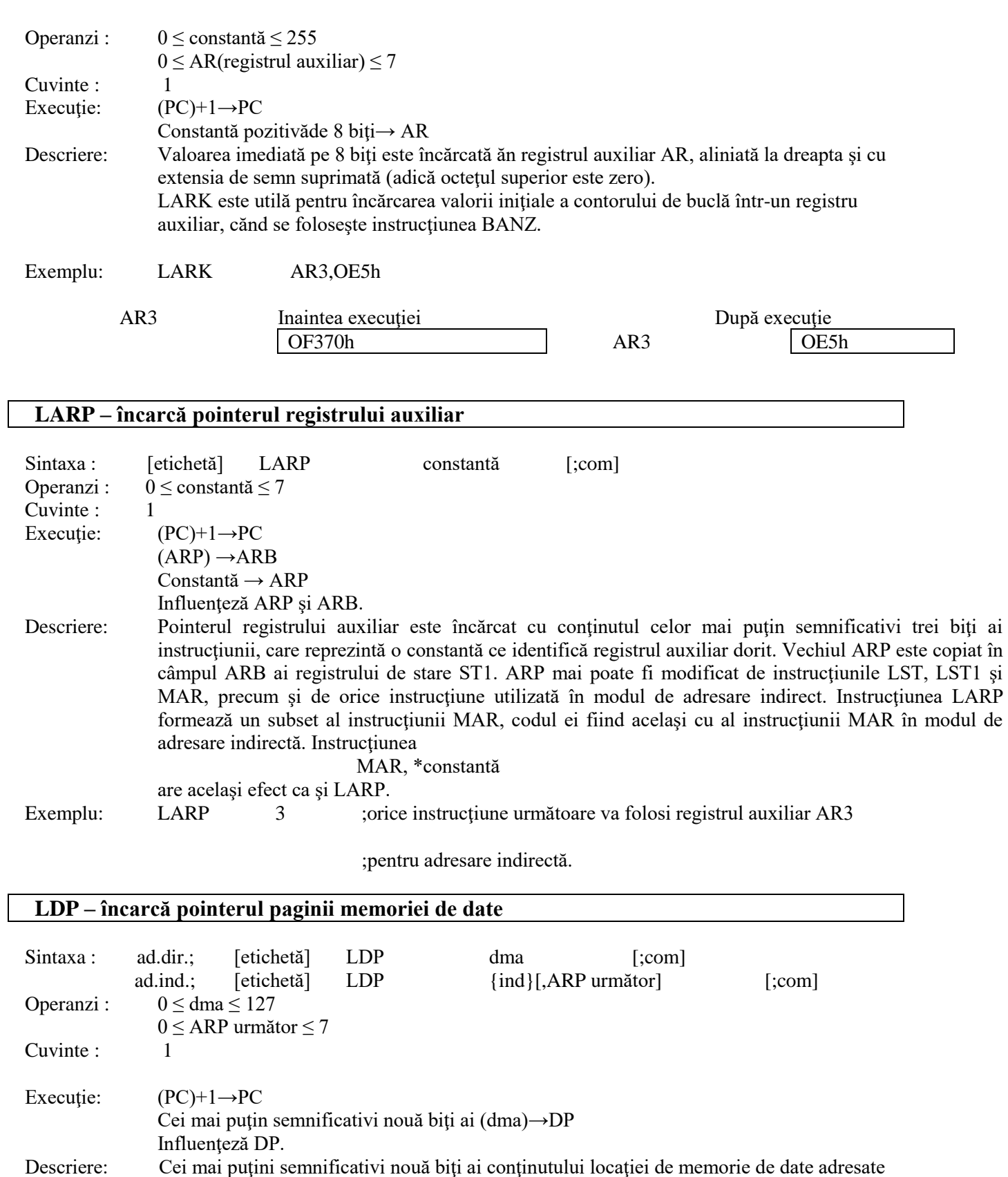

LDP \* ;dacă registrul auxiliar curent conține 645.

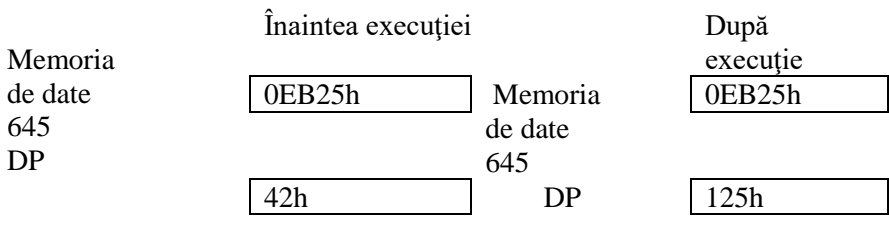

## **LDPK – încarcă pointerul paginii memoriei de date, imediat**

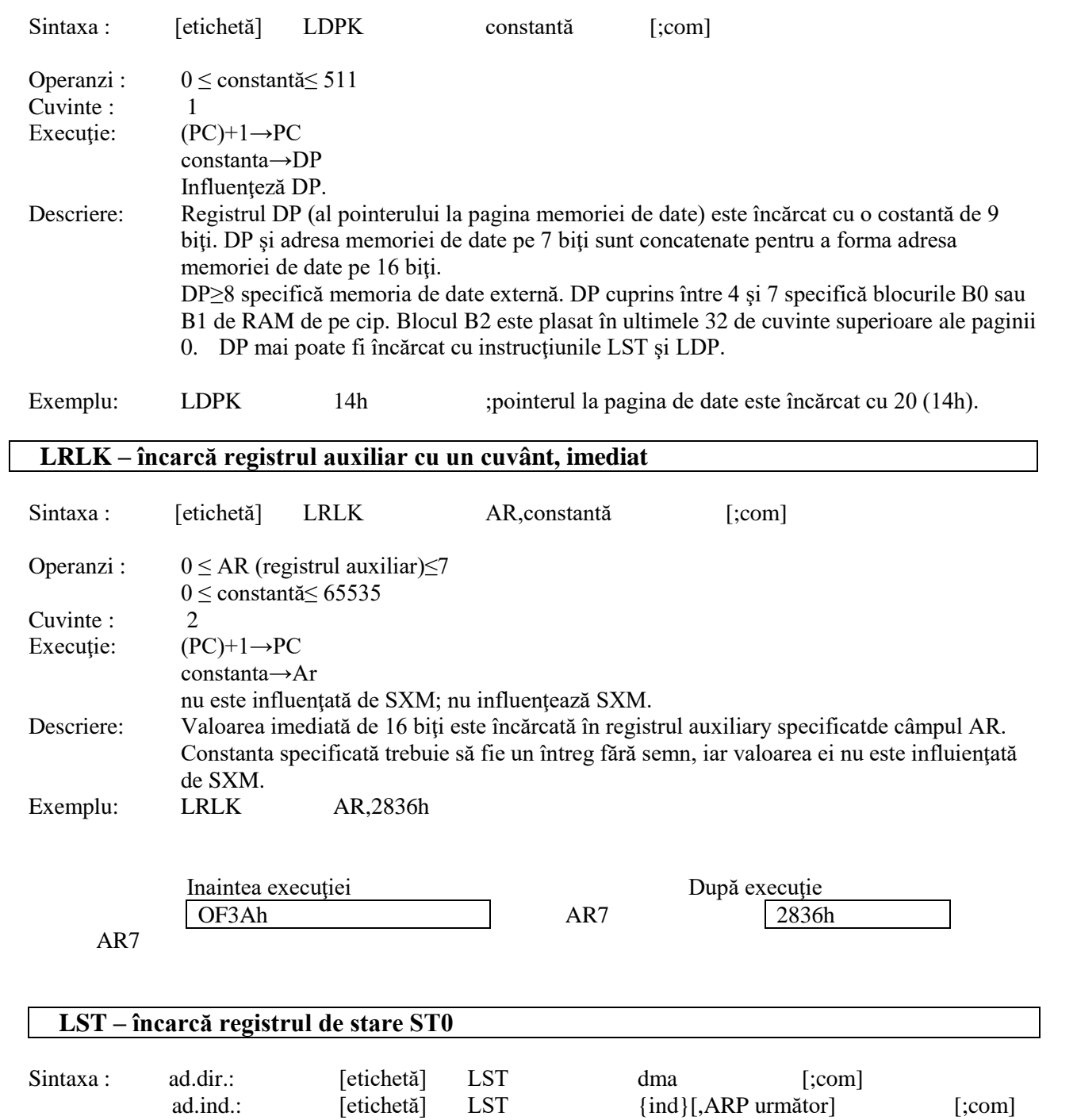

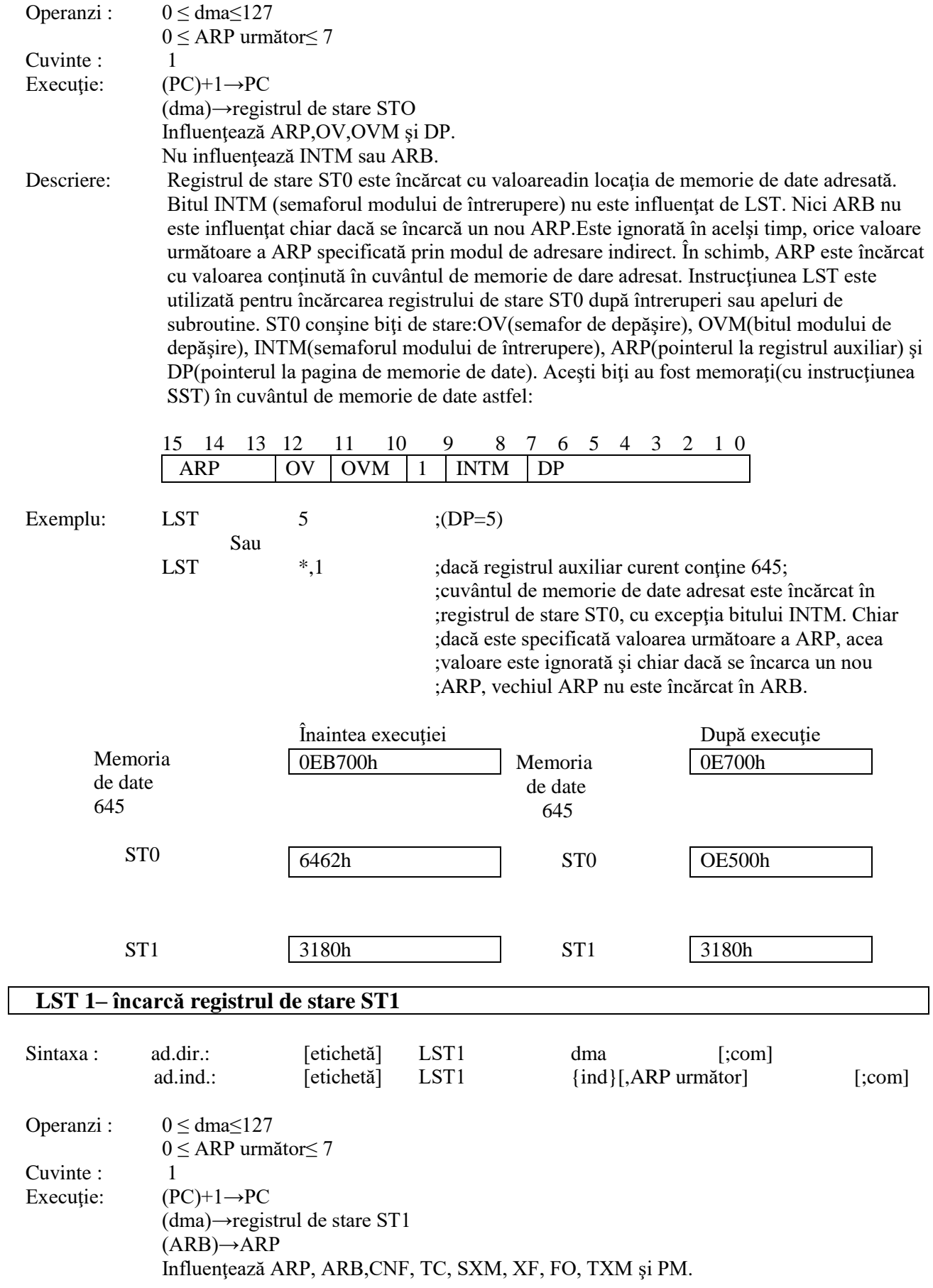

Influenţează C, HM, şi FSM (TMS320C25).

Descriere: Registrul de stare ST1 este încărcat cu valoarea din locația de memorie de date adresată.Biții valorii care se încarcă în ARB sunt încărcti, de asemenea, și în ARP, pentru a simplifica comutările de context. Este ignorată, în acelaşi timp orice valoare următoare a ARP specificată prin modul de adresare indirect.

> Intrucţiunea LST1 este utilizată pentru încărcarea biţilor de stare după întreruperi sau apeluri de subroutine. ST1 conține următorii biți de stare : ARB(bufferul pointerului la registrul auxiliar), CNF (bitul de control al configuraţiei memoriei RAM de pe cip), TC( semaforul test/control), SXM(modul de extensie al semnului ), XF(bitul de stare a pinului XF), FO(formatul portului serial), TXM(mod de transmisie) și PM(modul de deplasare a registrului produs). Pe TMS320C25, ST1 mai conține și biții de stare : C(transport(carry)), HM(mod hold) și FSM(mod de sincronizare a cadrului). Bitii încărcati in ST1 din cuvântul adresat al memoriei de date sunt aranjați ca mai jos:

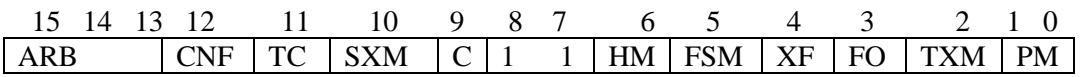

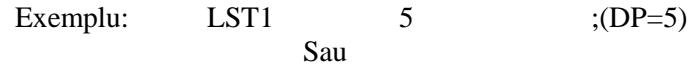

LST1  $*$ ,1 ;dacă registrul auxiliar curent conține 645; ;cuvântul de memorie de date adresat este încărcat în ;registrul de stare ST1

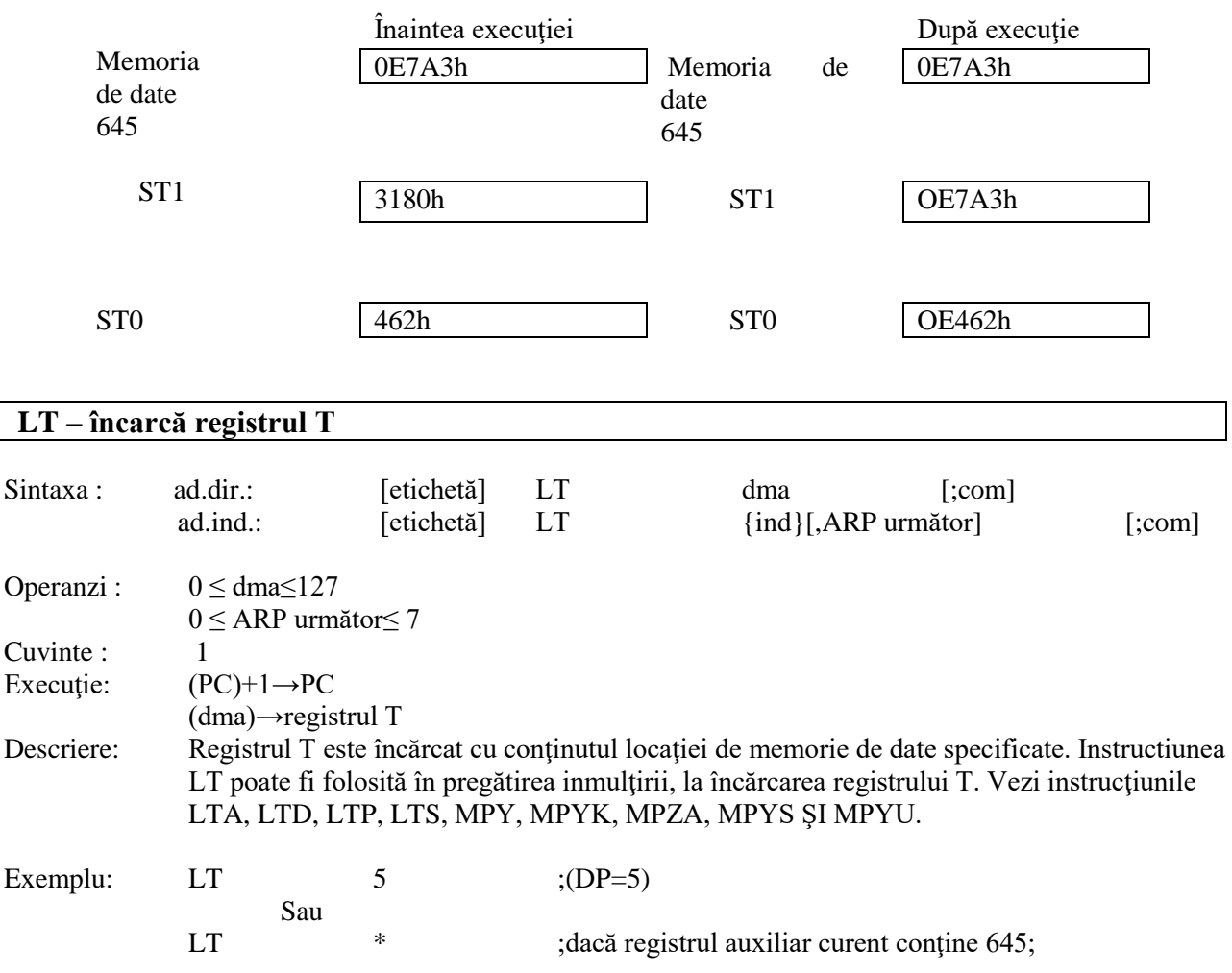

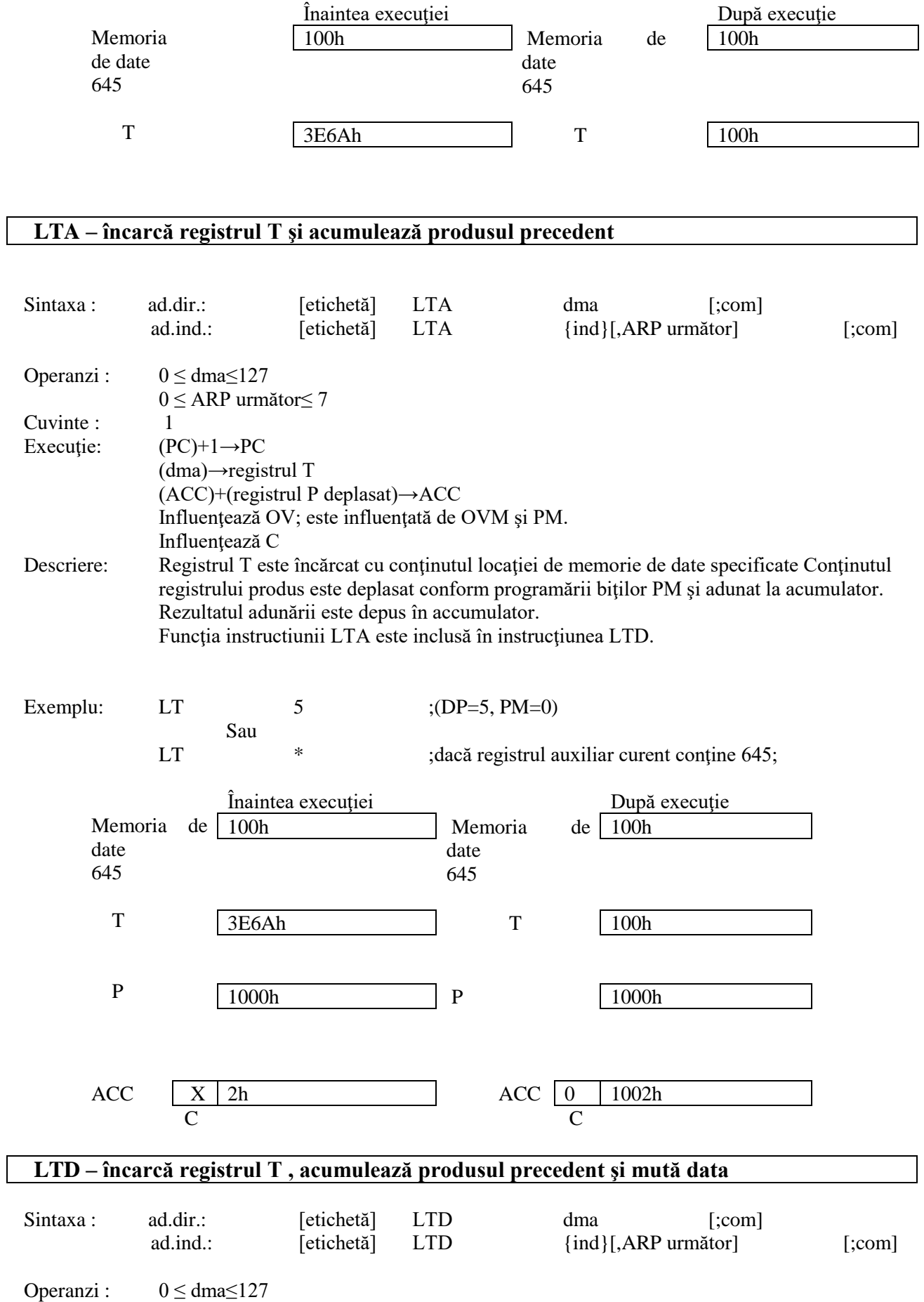

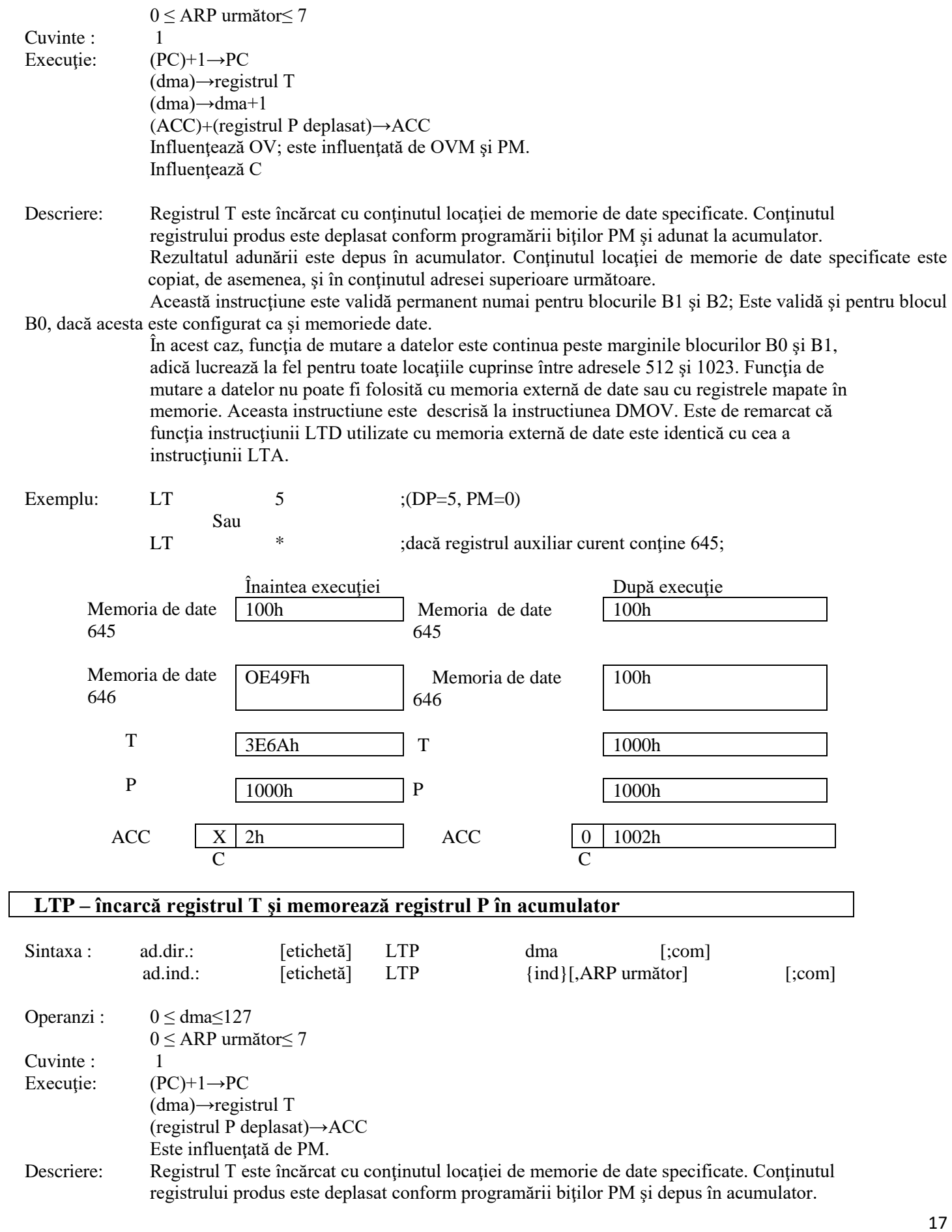

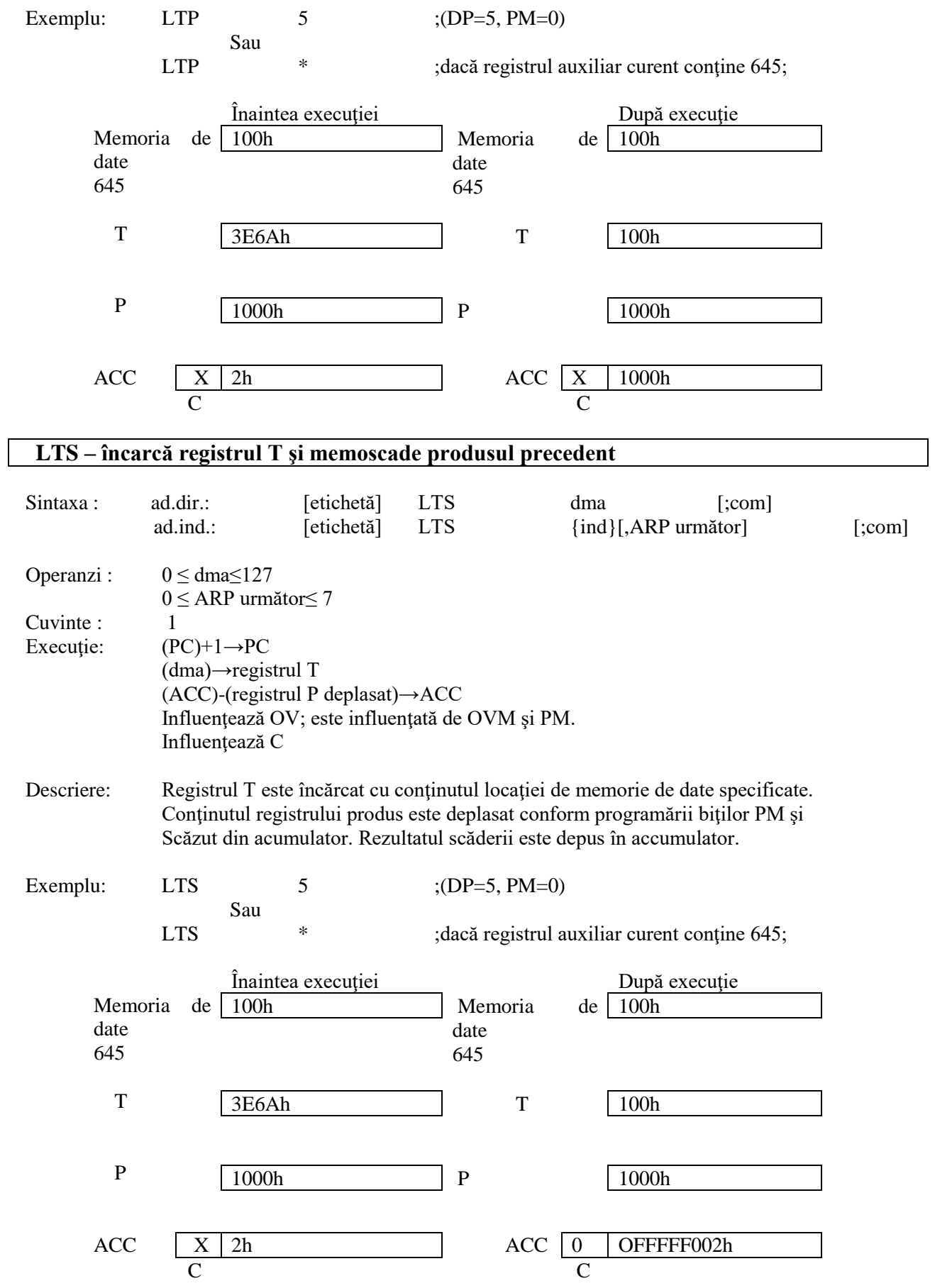

### **MAC înmulţeşte şi acumulează**

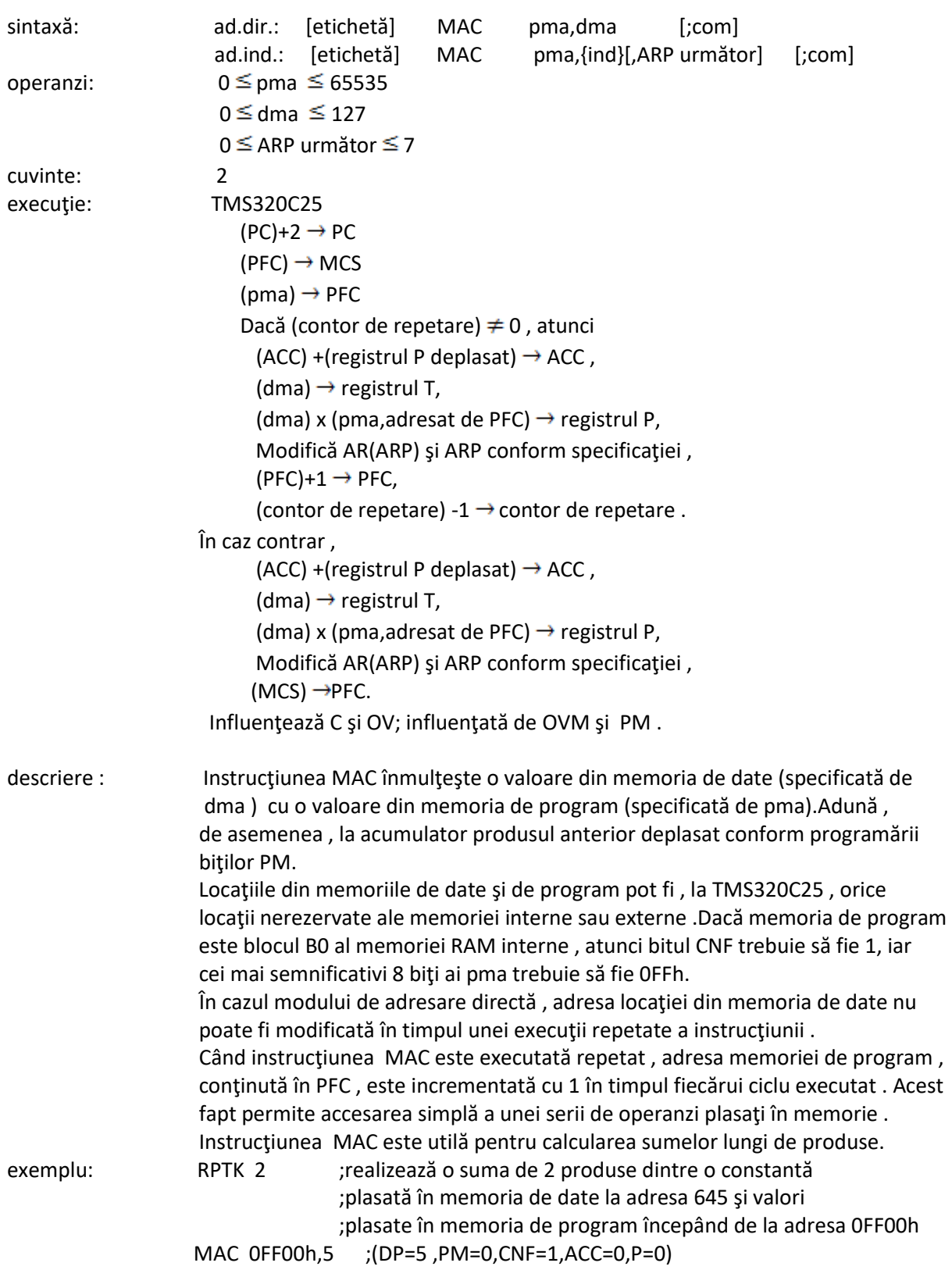

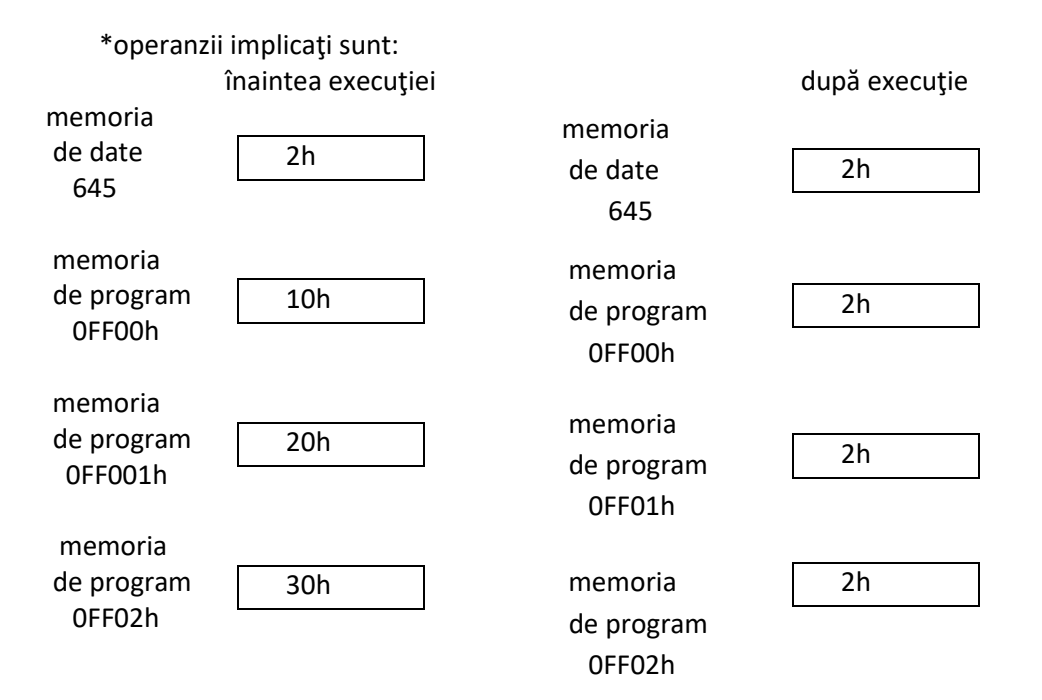

\*după prima execuţie se obţine primul produs , în P;

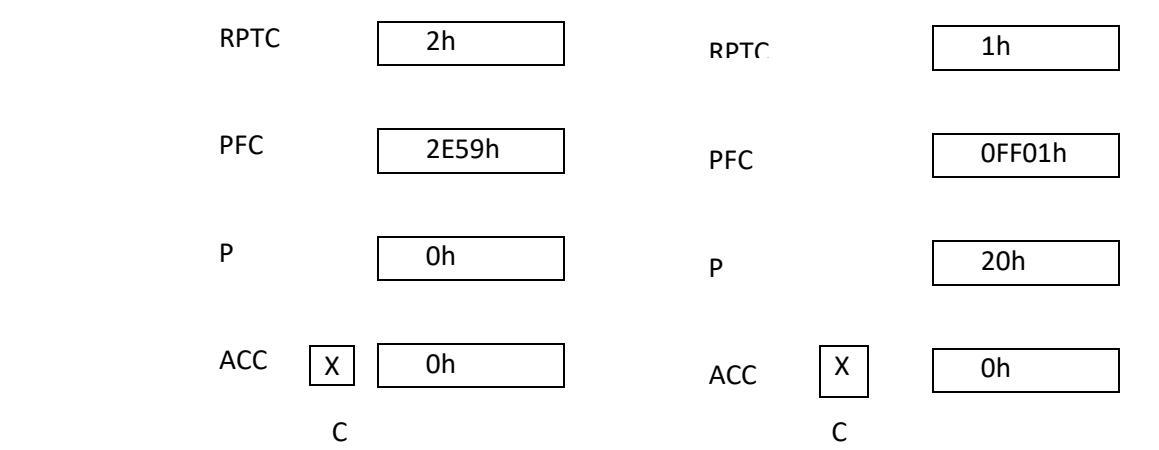

\*după a doua execuţie se obţin al doliea produs , în P , şi primul termen al sumei, în acumulator

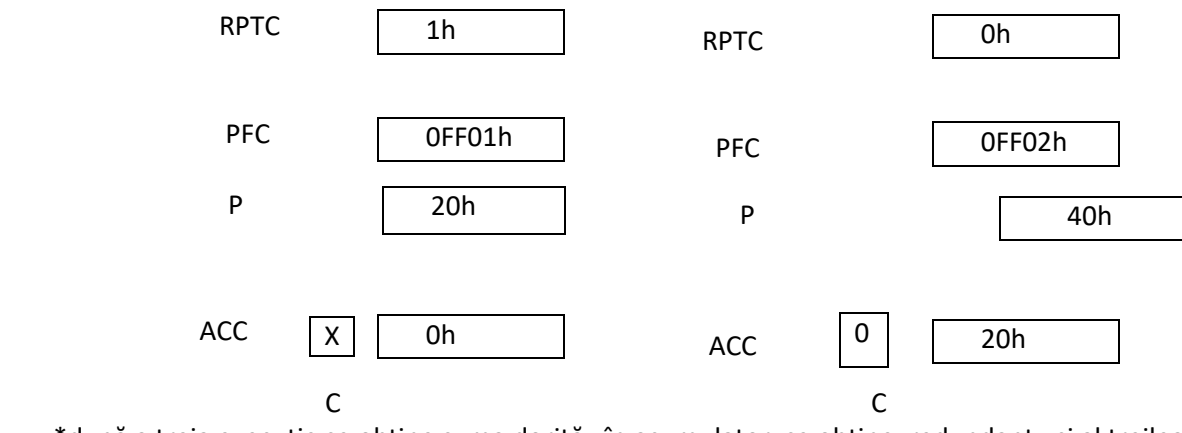

\*după a treia execuţie se obţine suma dorită , în acumulator ,se obţine, redundant , şi al treilea produs

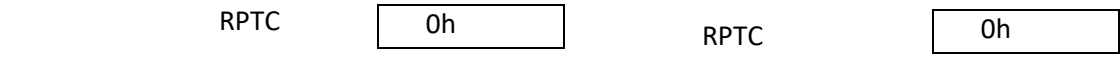

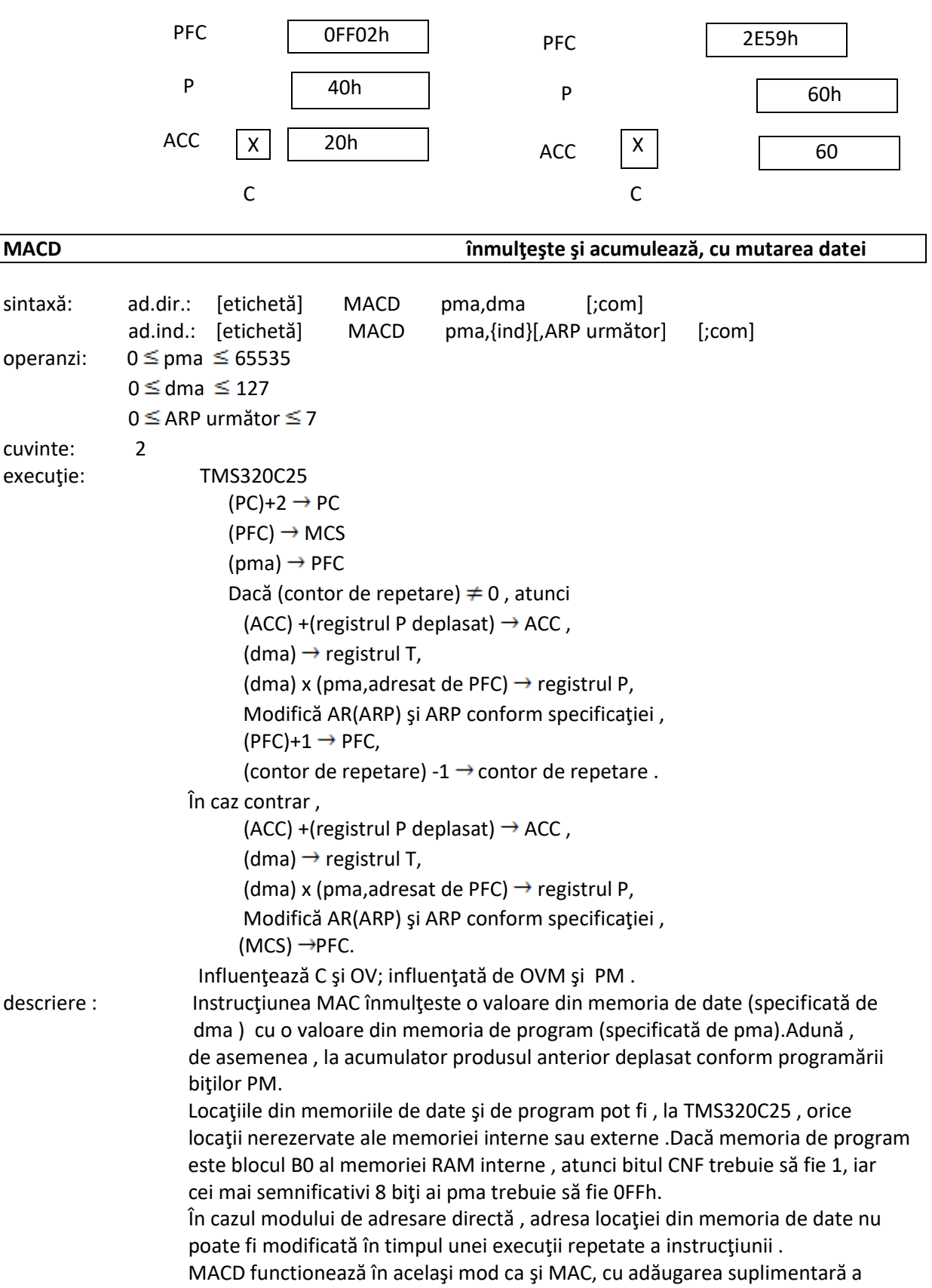

 facilitaţii de mutare a datelor pentru blocurile B0,B1 şi B2 (vezi instrucţiunea DMOV) .Din această cauză , dacă MACD adresează memoria externă sau unul din registrele mapate în memorie , efectul său va fi acelaşi cu al instrucţiunii MAC .

 Când instrucţiunea MACD este executată repetat , adresa memoriei de program conţinută în PFC , este incrementată cu 1 în timpul fiecărui ciclu executat . exemplu: RPTK 2 ;realizează o suma de 2 produse dintre doua valori plasate ;descendent în memoria de dateîincepând de la adresa 645 ;şi 2 valori plasate în memoria de program începând de la ;adresa 0FF00h ; datele din memoria de date sunt plasate ;ca şi la DMOV ; ;(PM=0, CNF=1, ACC=0, P=0, ARP=3) MACD 0FF00h,\*- ;dacă AR3=645

> \*după prima execuţie se obţine primul produs , în P , iar conţinutul locaţiei de date 645 este mutat în locaţia de date 646;

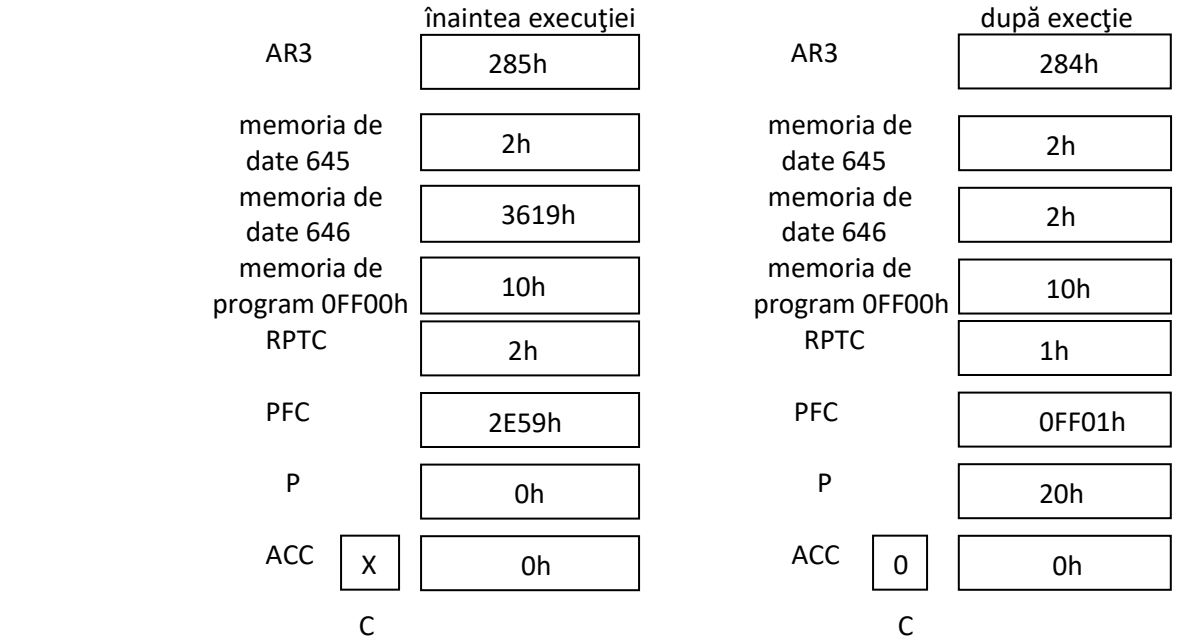

 \*după a doua execuţie se obţin al doilea produs , în P, şi primul termen al sumei , În acumulator, conţinutul de date 644 este mutat în locaţia de date 645;

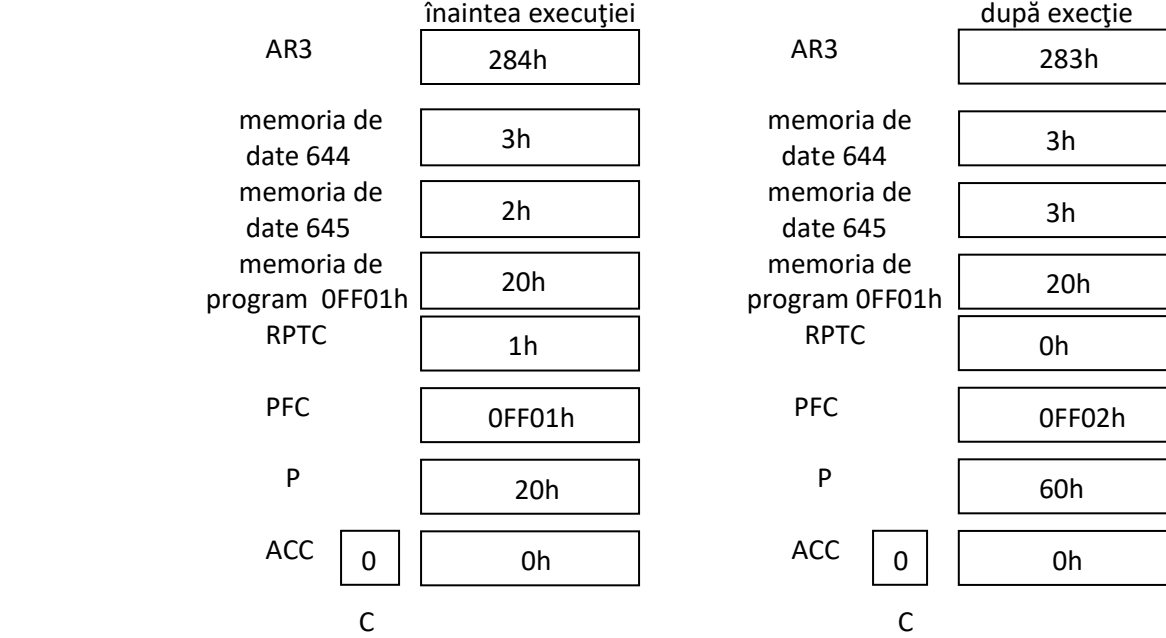

\*după a treia execuţie se obţine suma dorită în acumulator, se obţine, redundant,

 şi al treilea produs; conţinutul locaţiei de date 643 este mutat în locaţia de date 644;

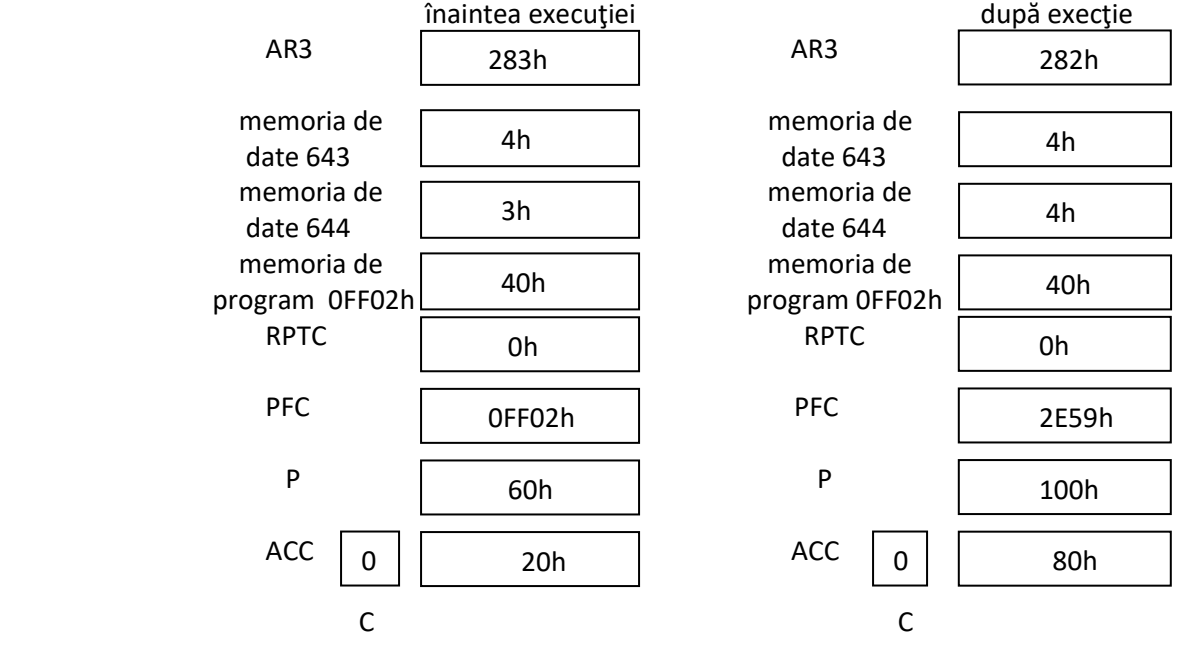

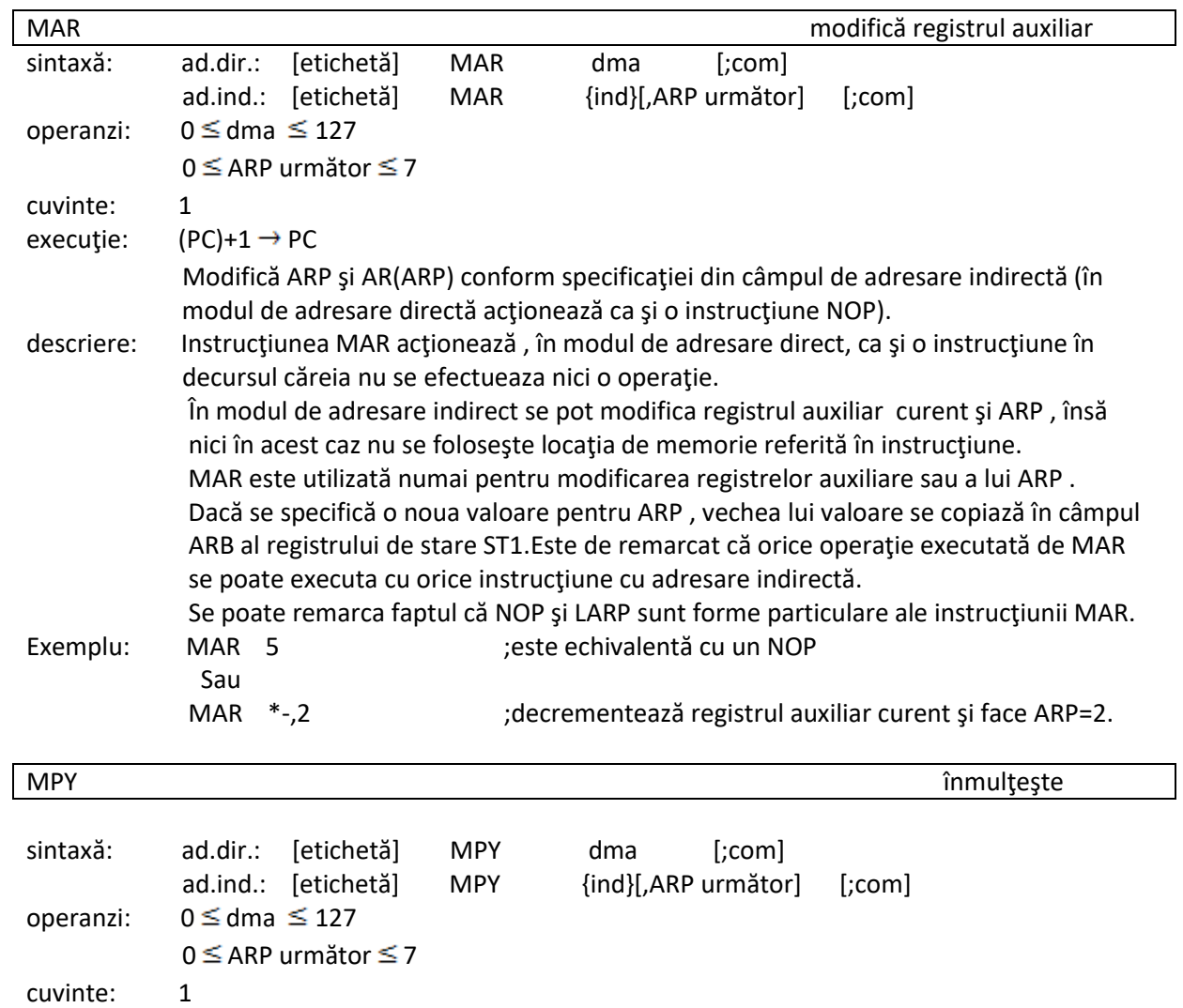

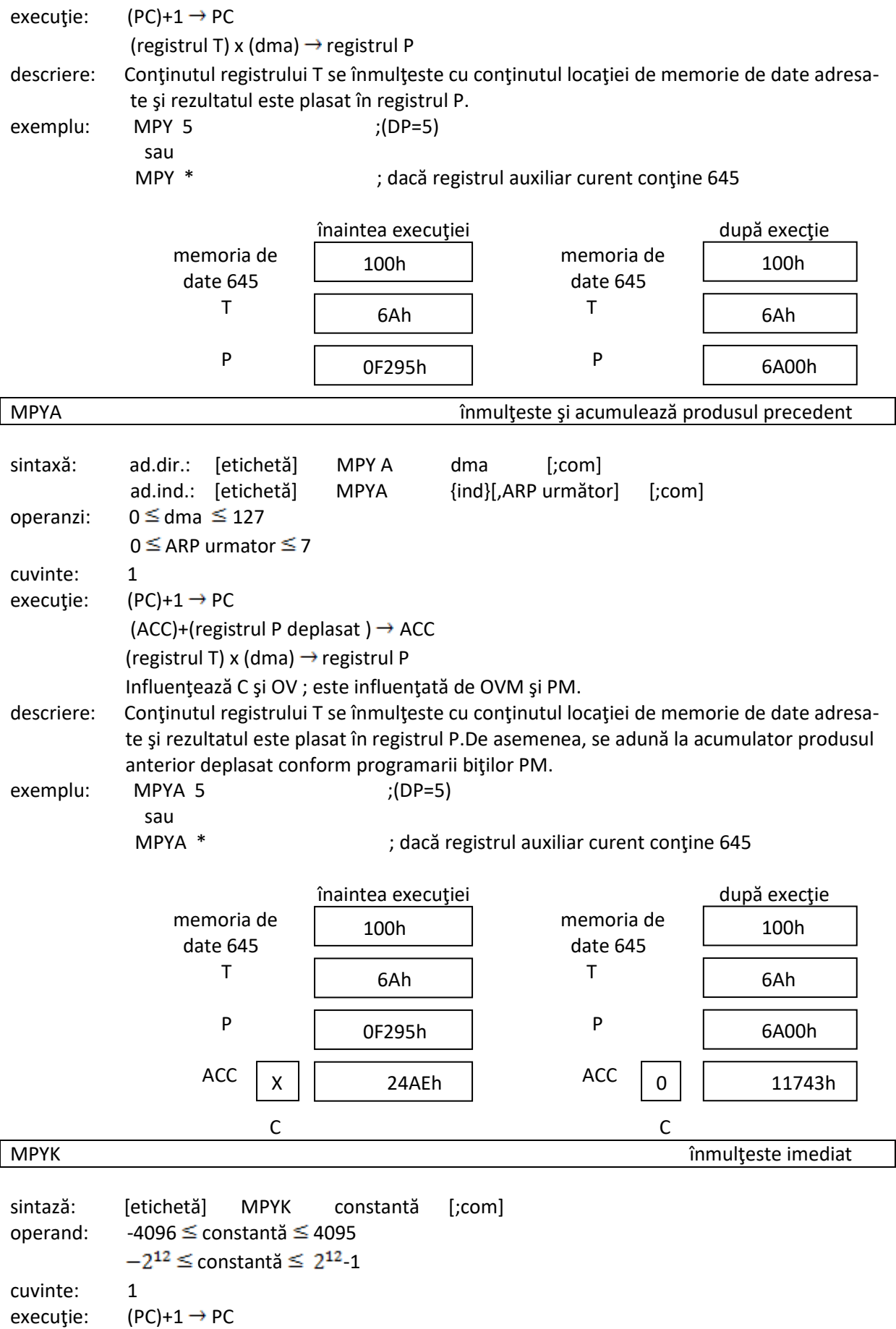

### (registrul T) x constantă  $\rightarrow$  registrul P

Nu este influenţată de SXM.

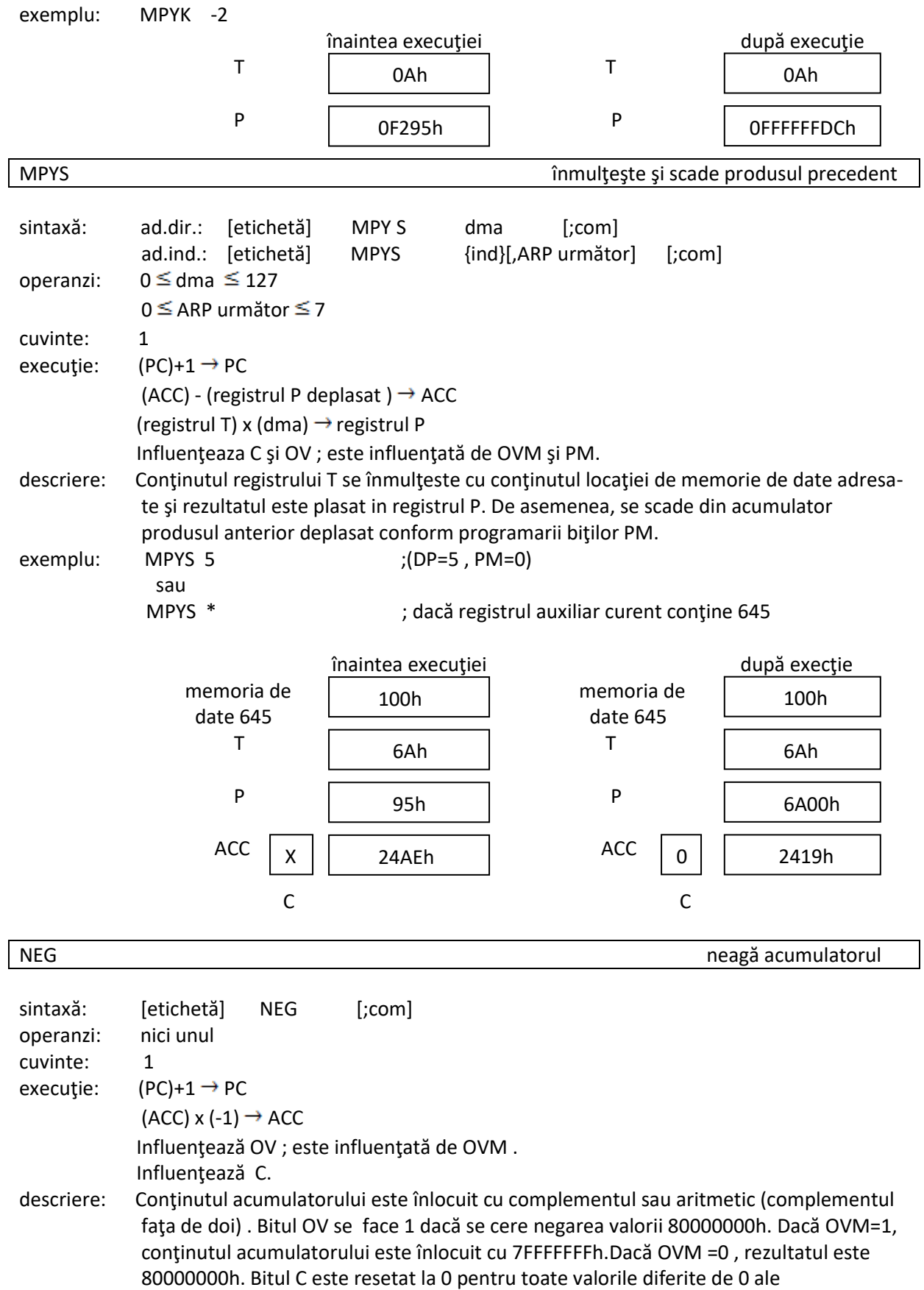

acumulatorului şi este setat la 1 dacă acumulatorul este 0 .

exemplu:

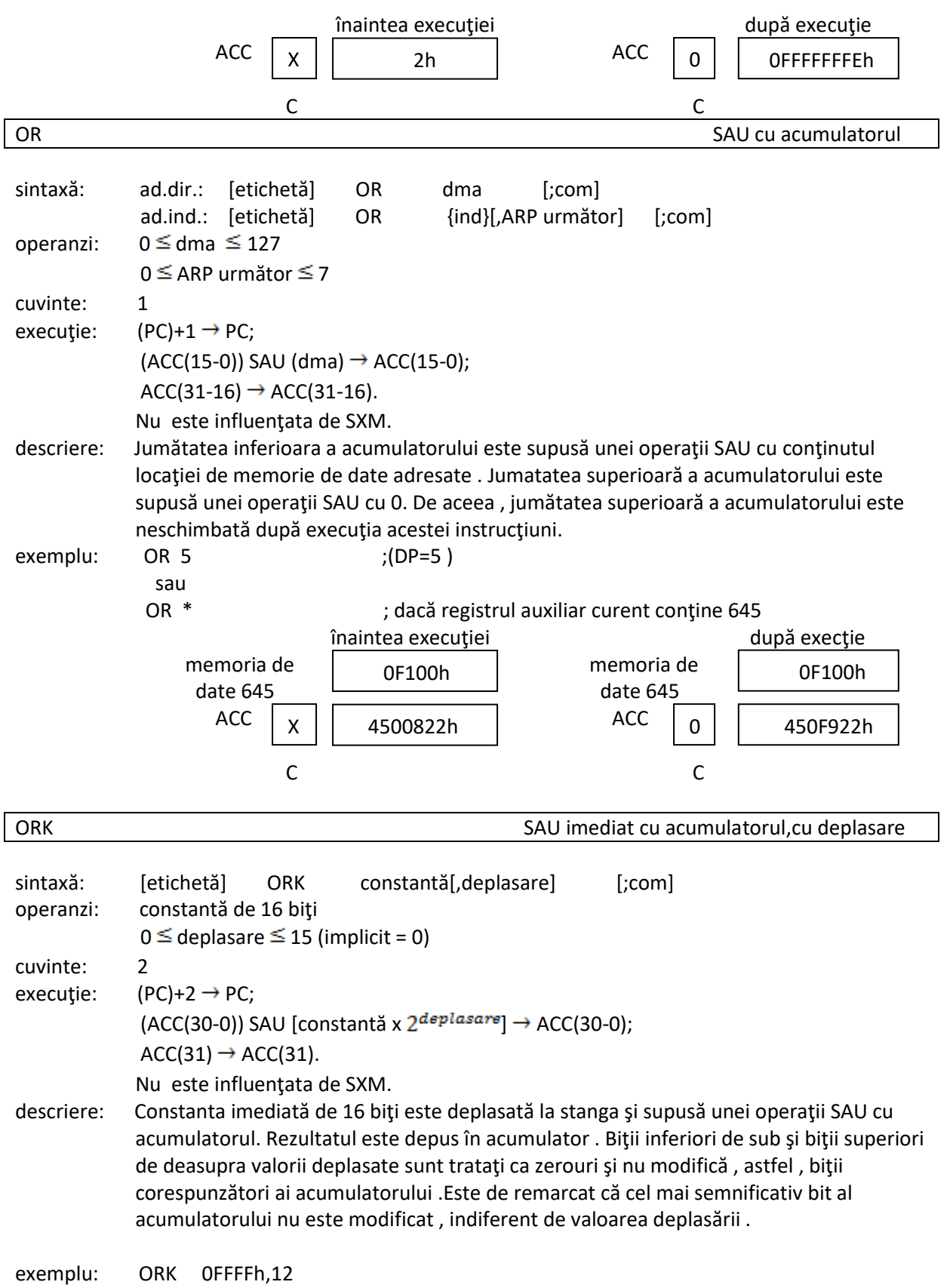

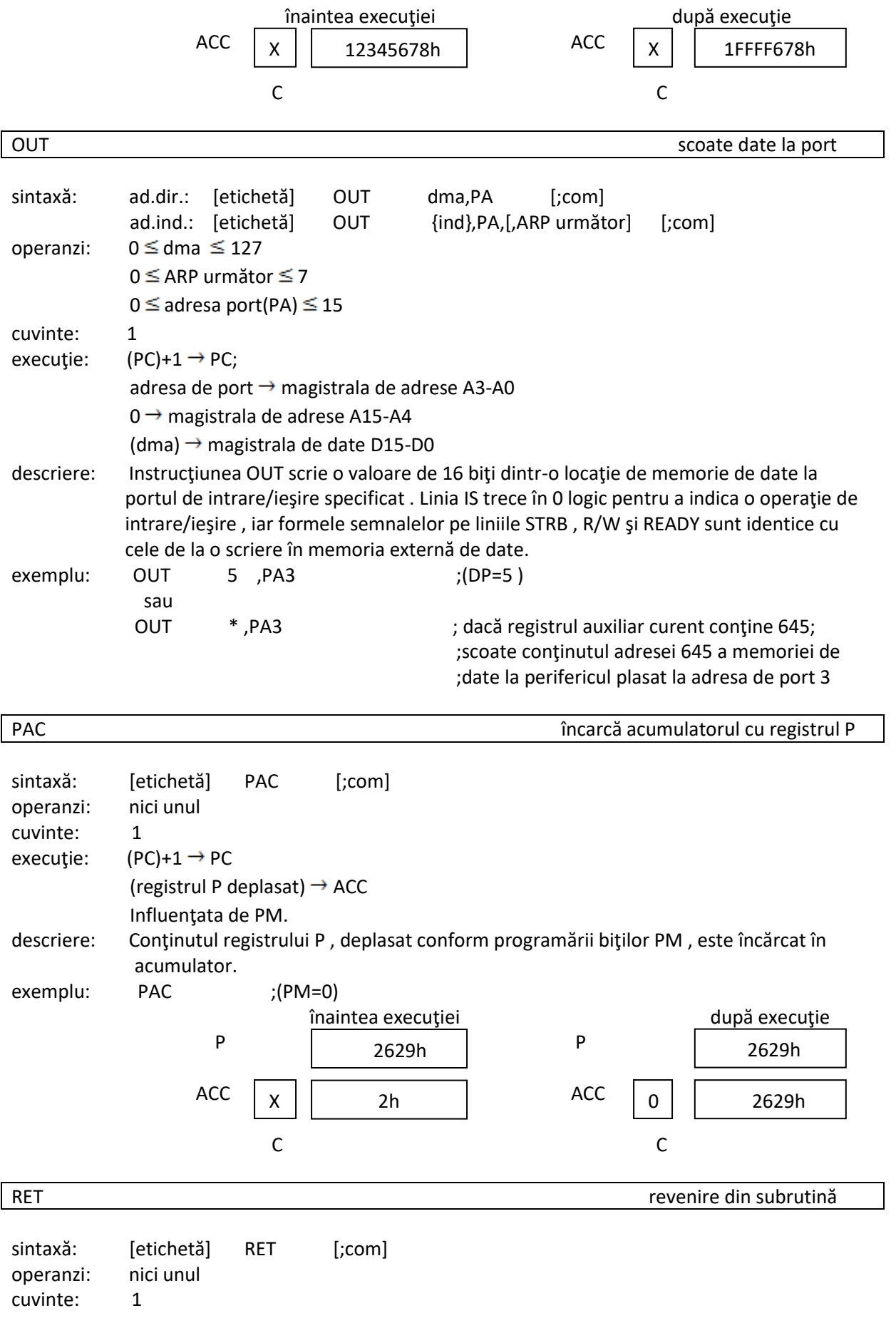

execuție:  $(TOS) \rightarrow PC$ 

Ridică stiva cu un nivel.

descriere: Conţinutul vârfului stivei (TOS) este copiat în contorul de program , iar stiva este apoi ridicată cu un nivel . RET este folosită împreună cu CALA si CALL pentru lucrul cu subutine .

#### exemplu: RET

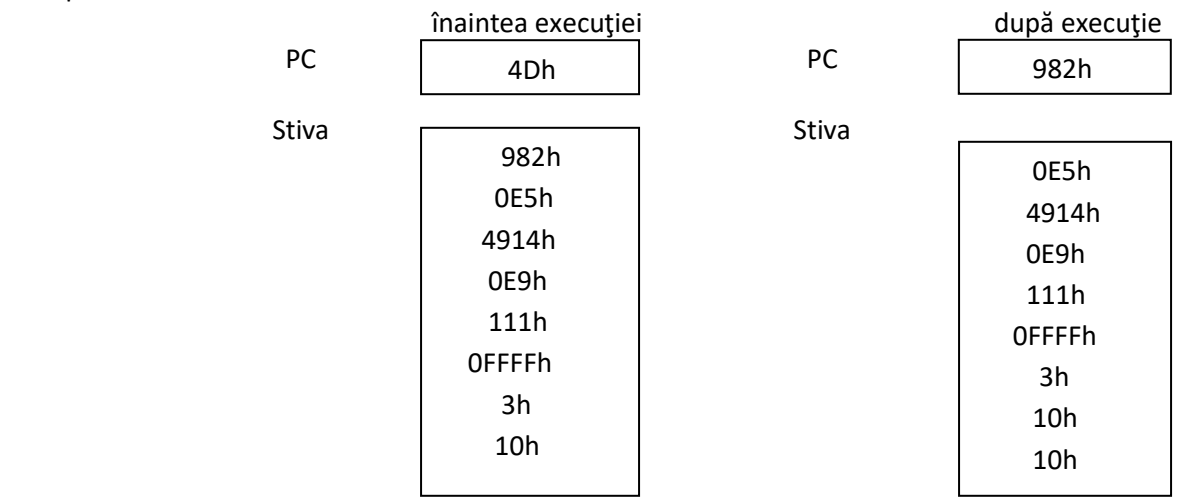

#### ROL roteşte acumulatorul la stanga

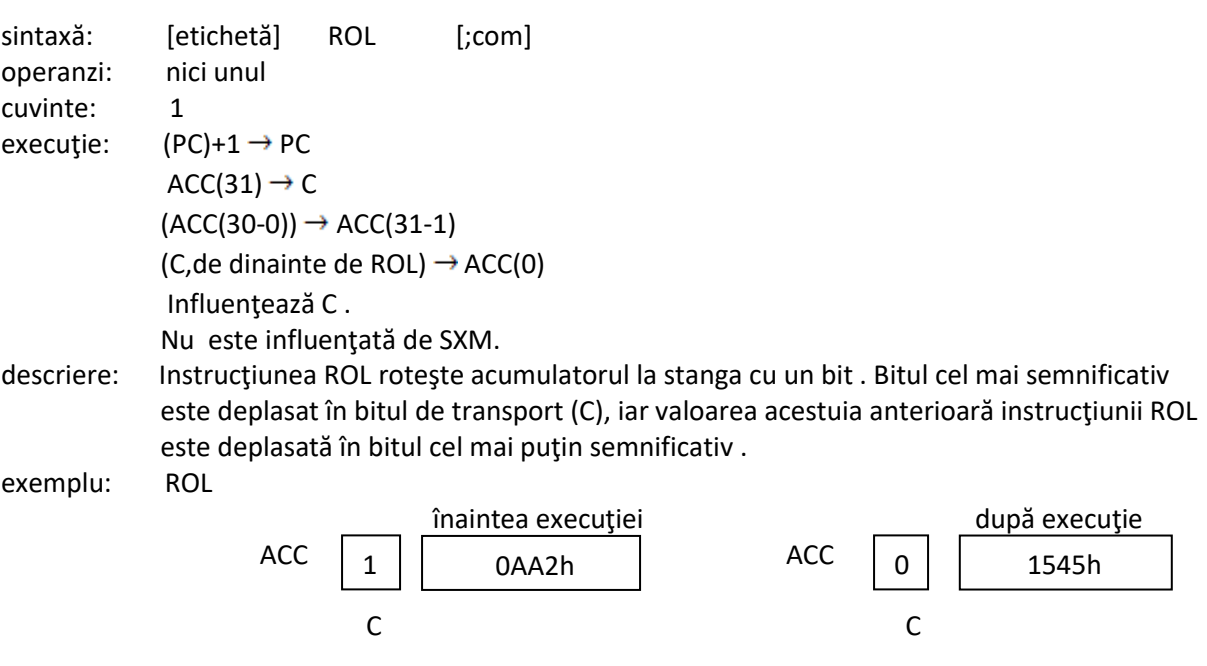

ROR **ROR** rotește acumulatorul la dreapta

sintaxă: [etichetă] ROR [;com] operanzi: nici unul cuvinte: 1 execuție:  $(PC)+1 \rightarrow PC$  $(ACC(0)) \rightarrow C$  $(ACC(31-0)) \rightarrow ACC(30-1)$ (C, de dinainte de ROR)  $\rightarrow$  ACC(31)

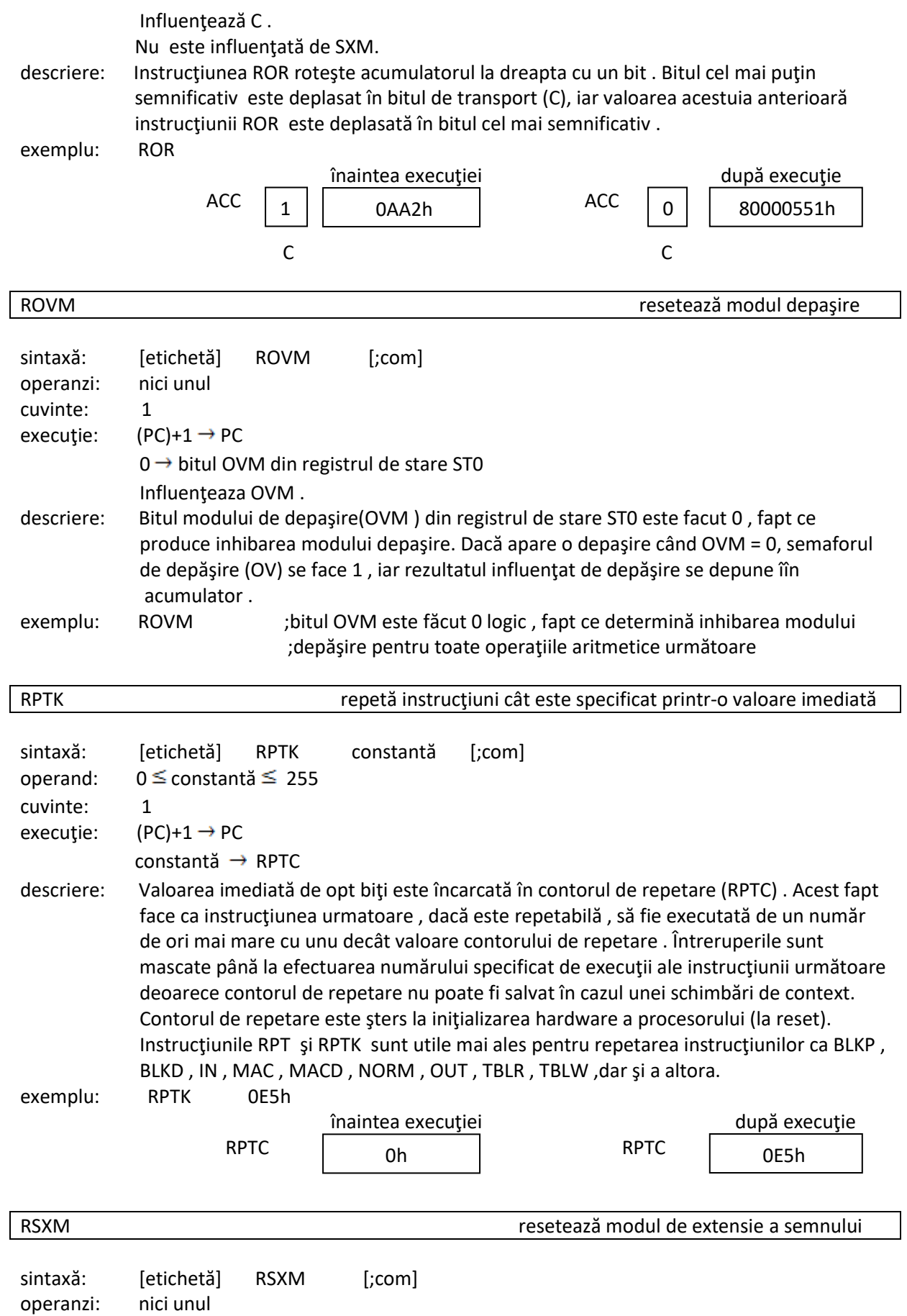

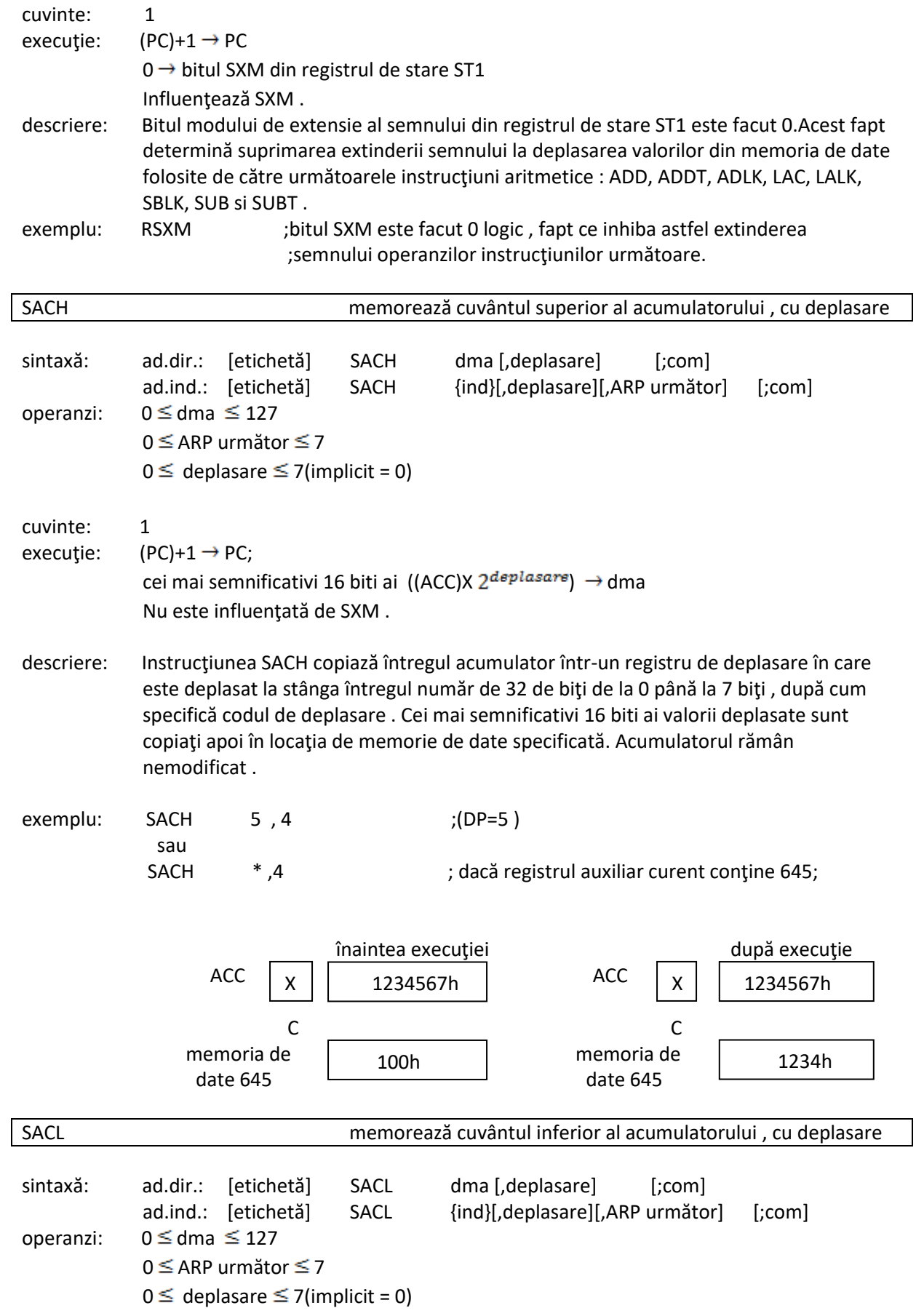

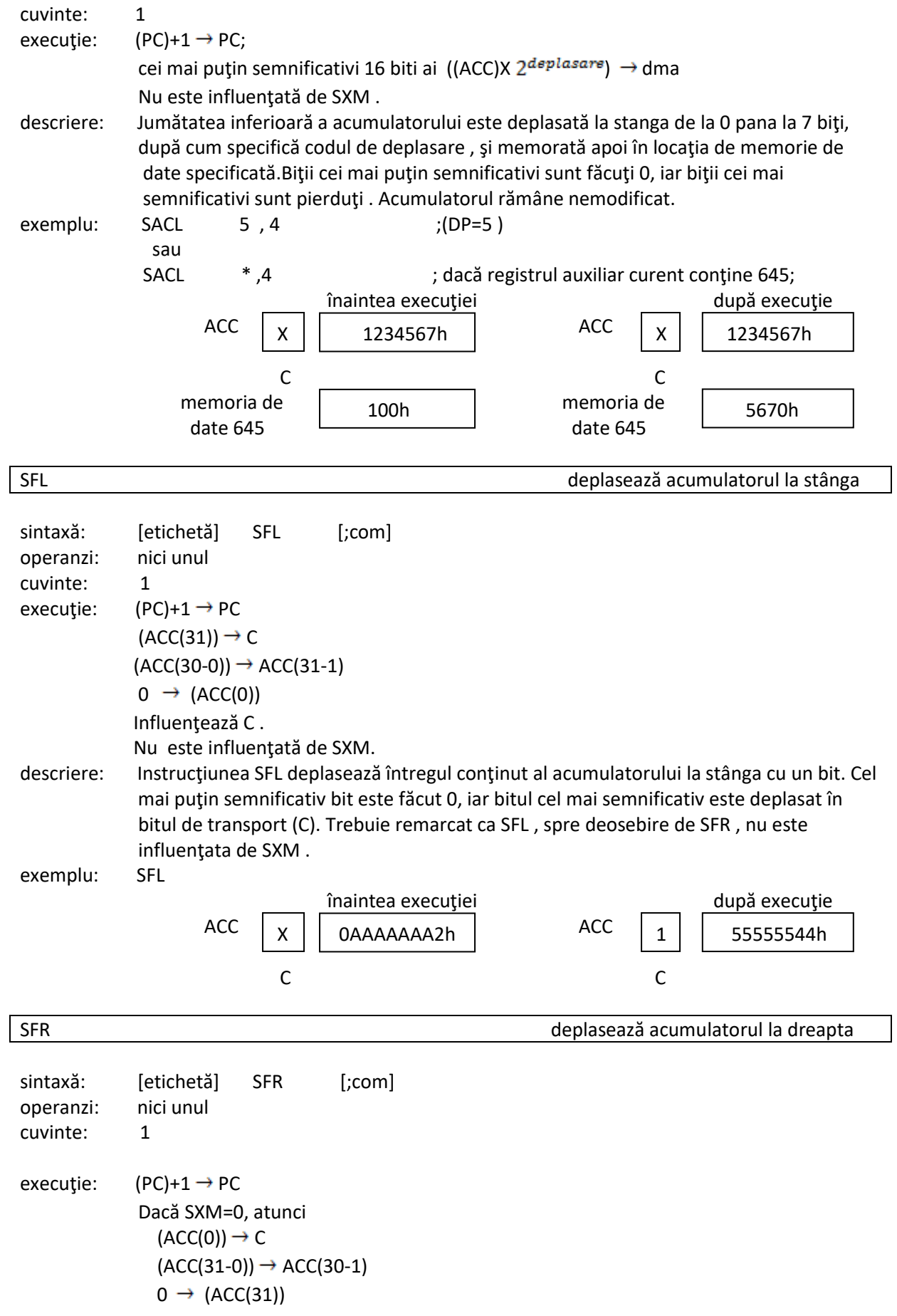

```
 Dacă SXM=1, atunci
  (ACC(0)) \rightarrow C(ACC(31-1)) \rightarrow ACC(30-1)(ACC(31)) \rightarrow (ACC(31)) Influenţează C .
Este influenţată de SXM.
```
descriere: Instrucţiunea SFR deplasează acumulatorul la dreapta cu un bit. Dacă SXM=1, instrucțiunea produce o deplasare aritmetică la dreapta. Bitul de semn, cel mai semnificativ bit, rămâne neschimbat şi este copiat şi în bitul 30.Bitul 0 este deplasat în bitul de transport(C) . Dacă SXM=0, instrucţiunea produce o deplasare logică la dreapta.Toţi biţii

acumulatorului sunt deplasați la dreapta cu un bit, cel mai semnificativ bit este făcut 0, iar bitul cel mai puţin smenificativ este deplasat în bitul de transport(C) .

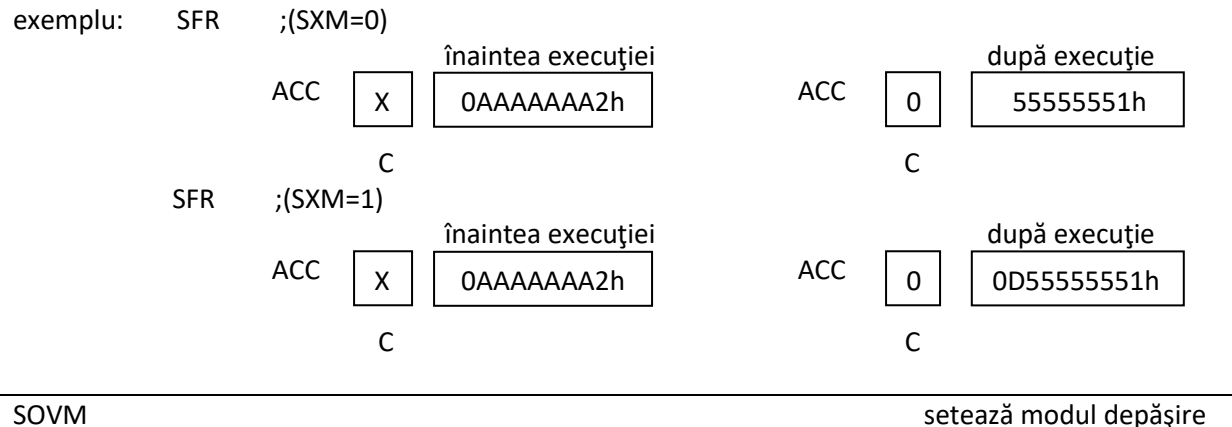

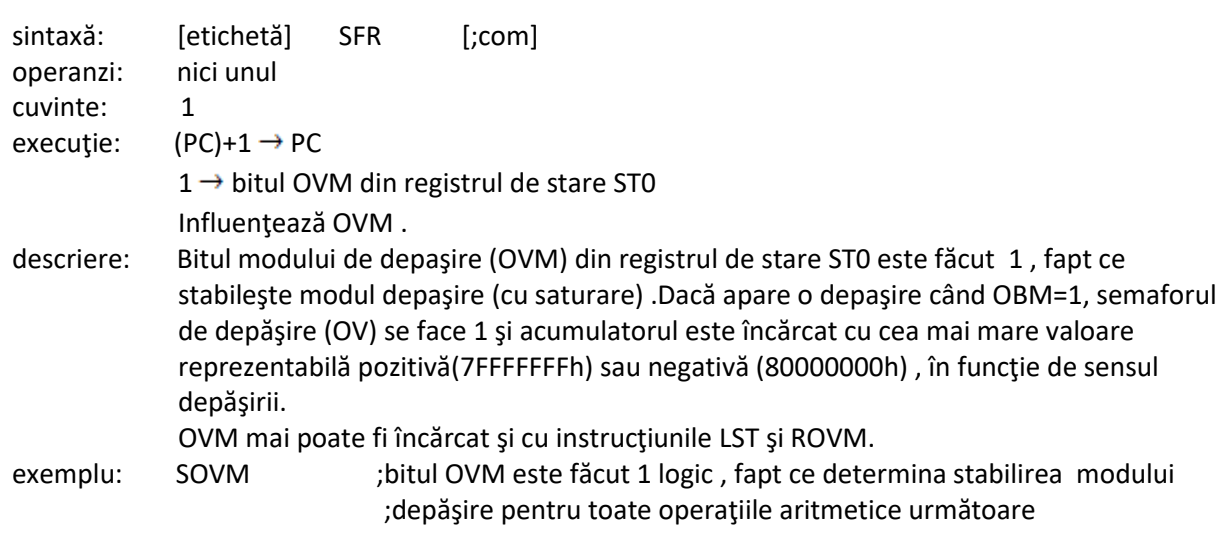

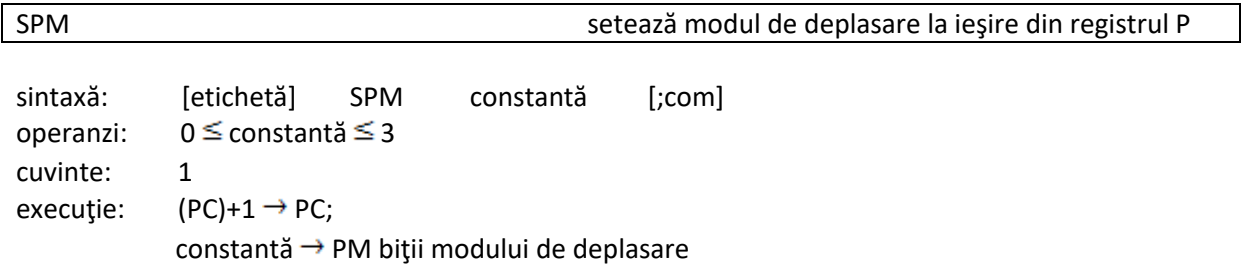

Influenţează PM .

descriere: Ultimii doi biți din codul instrucțiunii sunt copiați în câmpul PM din registrul de stare

ST1. Biţii de stare PM controlează registrul de deplasare a ieşirii registrului P astfel :

- 1)dacă PM=0 (00 binar) , ieşirea registrului P nu este deplasată;
- 2)dacă PM=1 (01 binar), ieşirea registrului P este deplasată la stânga cu o poziţie şi completată cu zero;
- 3)dacă PM=2 (10 binar), ieşirea registrului P este deplasată la stânga cu patru pozitii şi completată cu zero;
- 3)dacă PM=3 (11 binar), ieşirea registrului P este deplasată la dreapta cu şase poziţii , i se extinde semnul şi i se pierd biţii cei mai puţin semnificativi .

 Deplasările la stanga permit alinierea produsului pentru aritmetică fractionară . Deplasarea la dreapta cu 6 poziţii a fost inclusă pentru a permite realizarea a până la 128 de multiplicari-acumulari cu evitarea posibilitaţii de apariţie a depăşirii . PM mai poate fi încărcat şi cu instrucţiunea LST1.

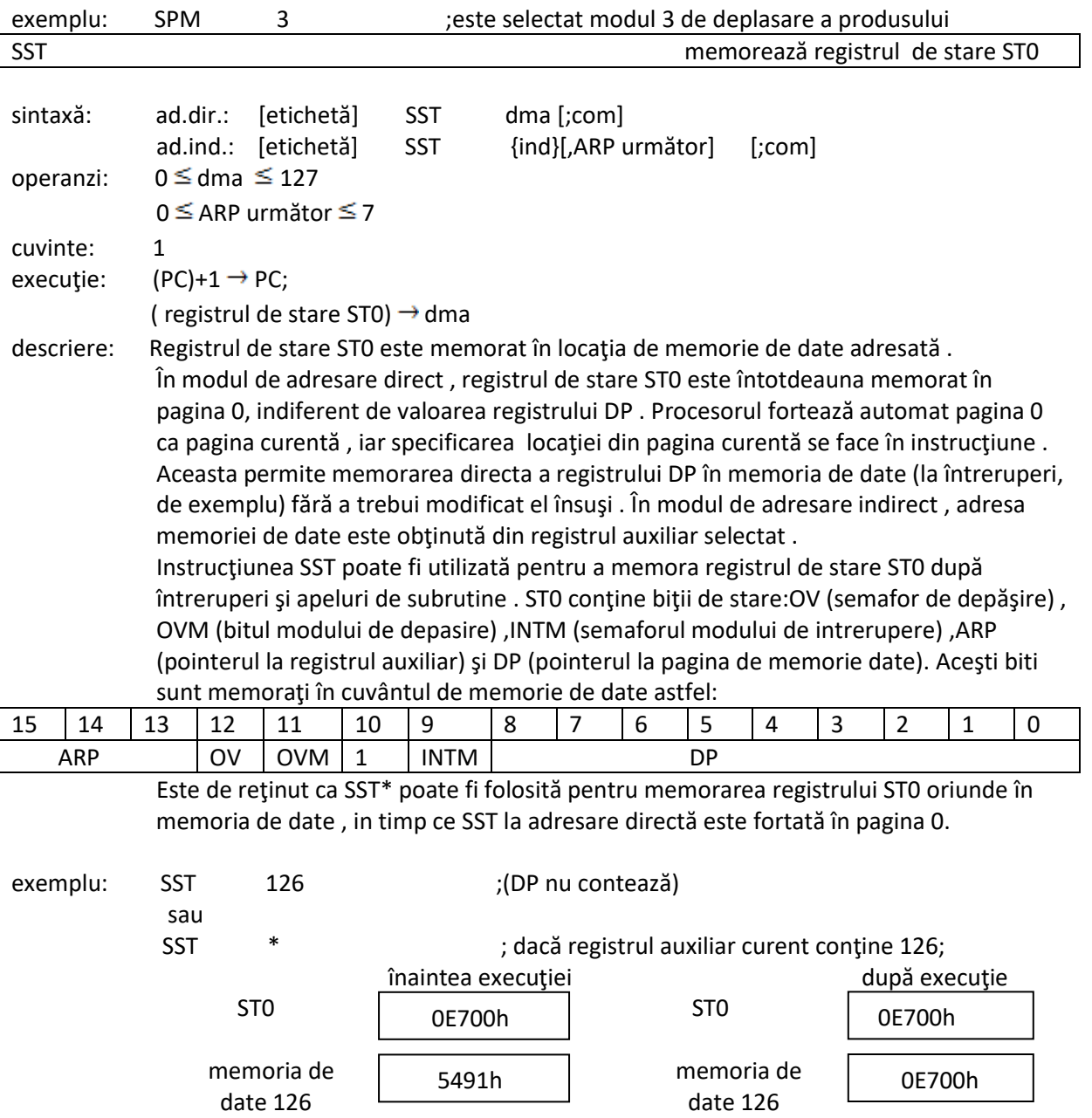

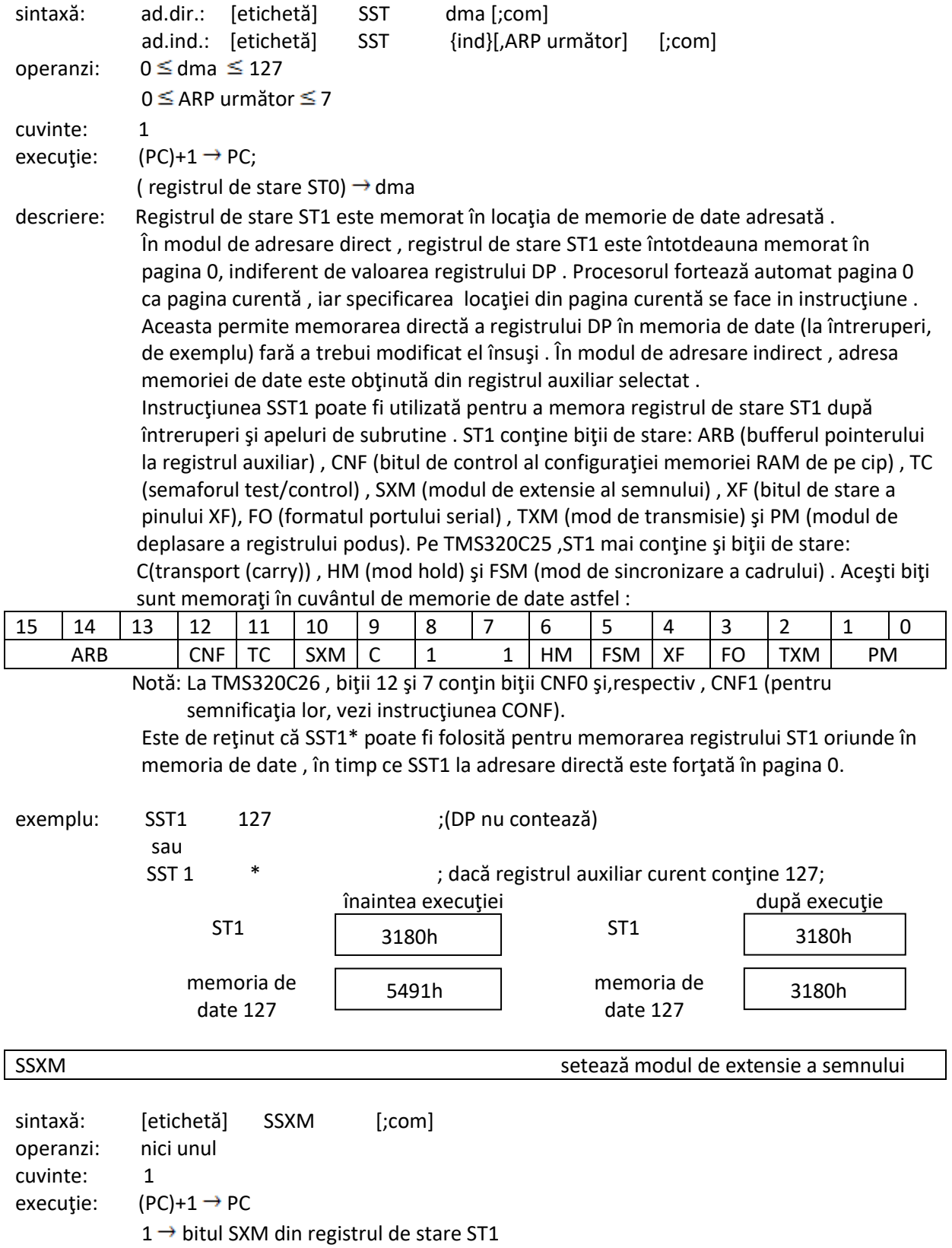

Influenţează SXM .

descriere: Bitul modului de extensie a semnului din registrul de stare ST1 este făcut 1. Acest fapt

 determină extinderea semnului la deplasarea valorilor din memoria de date folosite de către următoarele instrucțiuni aritmetice: ADD, ADDT, ADLK, LAC, LALK, SBLK, SUB și SUBT . SXM mai poate fi încarcat şi cu instrucţiunile LST1 şi RSXM. exemplu: SSXM ;bitul SXM este făcut 1 logic , permitând astfel extinderea ;semnului operanzilor instrucţiunilor următoare . SUB scade din acumulator cu deplasare sintaxă: ad.dir.: [etichetă] SUB dma [,deplasare] [;com] ad.ind.: [etichetă] SUB {ind}[,deplasare][,ARP următor] [;com] operanzi:  $0 \leq$ dma  $\leq$  127  $0 \leq$  ARP următor  $\leq 7$  $0 \le$  deplasare  $\le$  15(implicit = 0) cuvinte: 1 execuție:  $(PC)+1 \rightarrow PC;$  $(ACC) - [(dma) \times 2<sup>deplasare</sup>] \rightarrow ACC$  Dacă SXM=1 , atunci (dma ) va fi cu semn extins . Dacă SXM=0 , atunci (dma ) nu va fi cu semn extins . Influenţează OV; este influenţată de OVM şi SXM. Influenţează C. descriere: Conţinutul locaţiei de memeorie adresate este deplasat la stânga şi scăzut din acumulator. În timpul deplasării, biţii inferiori se completează cu zero. Biţii superiori sunt completaţi cu valoarea bitului de semn ,dacă SXM =1, sau cu zero,dacă SXM=0.Rezultatul este memorat în acumulator. Bitul C este făcut 0 dacă rezultatul scăderii generează un împrumut; astfel, C este făcut 1. exemplu: SUB 5, 3 ;(DP=5) sau SUB \* ,3 ; dacă registrul auxiliar curent conţine 645; înaintea execuţiei după execuţie memoria de  $\vert$  100h date  $645$  date  $645$  $ACC \mid x \mid \mid$   $0A02h \mid$  ACC C C memoria de  $100h$ X 0A02h 1 202h

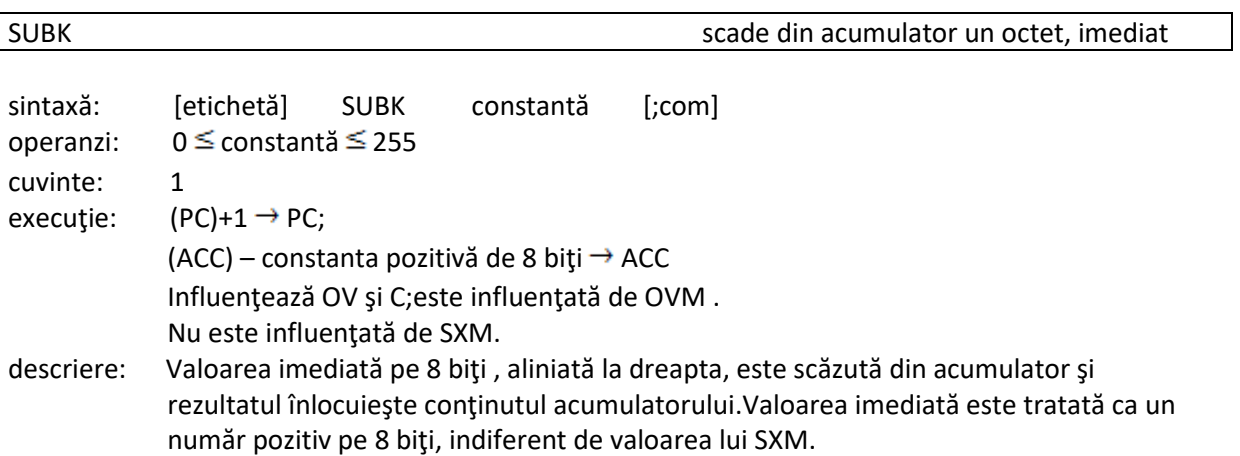

#### Bitul C este făcut 0 dacă rezultatul scăderii generează un împrumut; astfel,C este făcut 1.

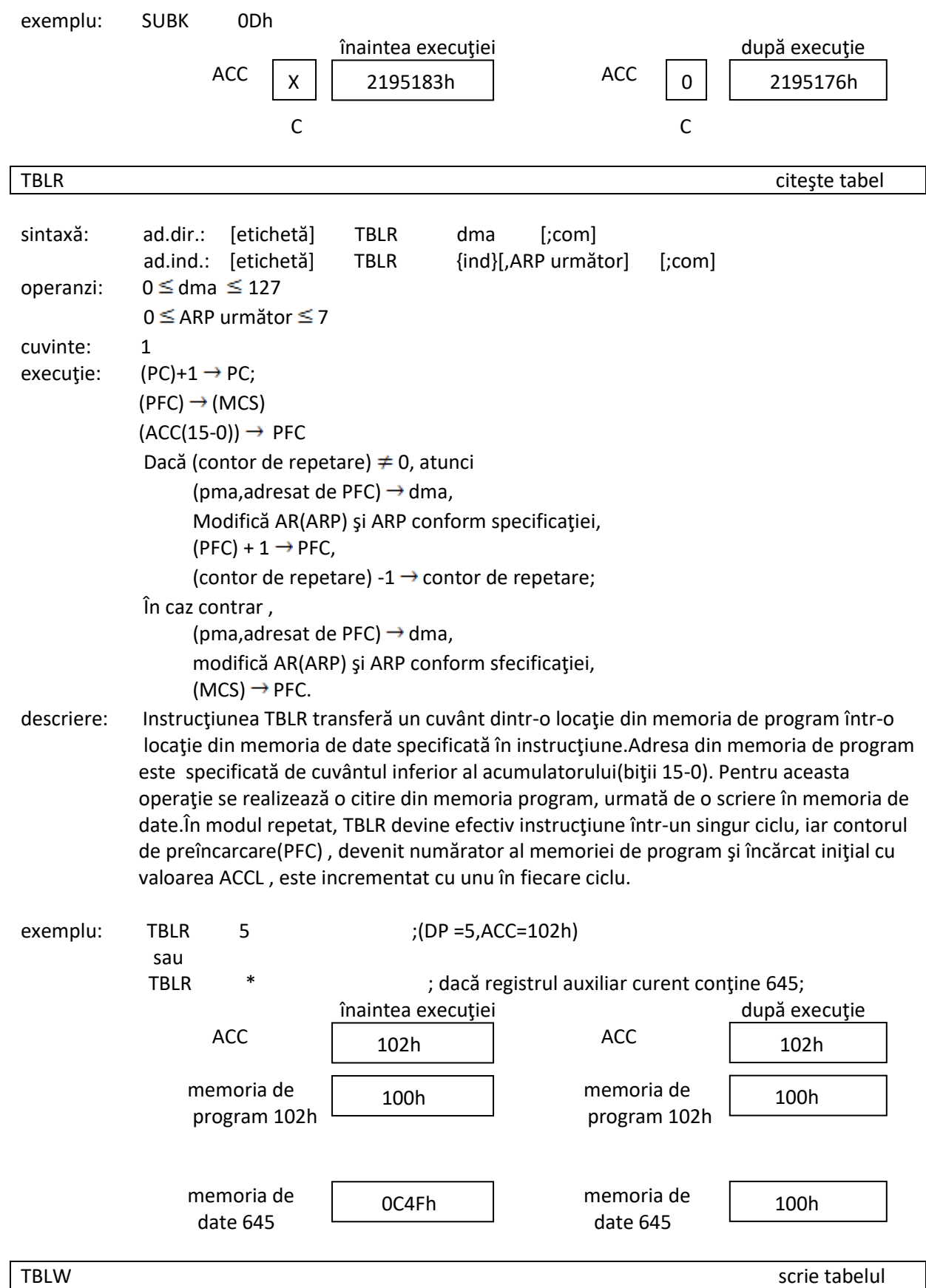

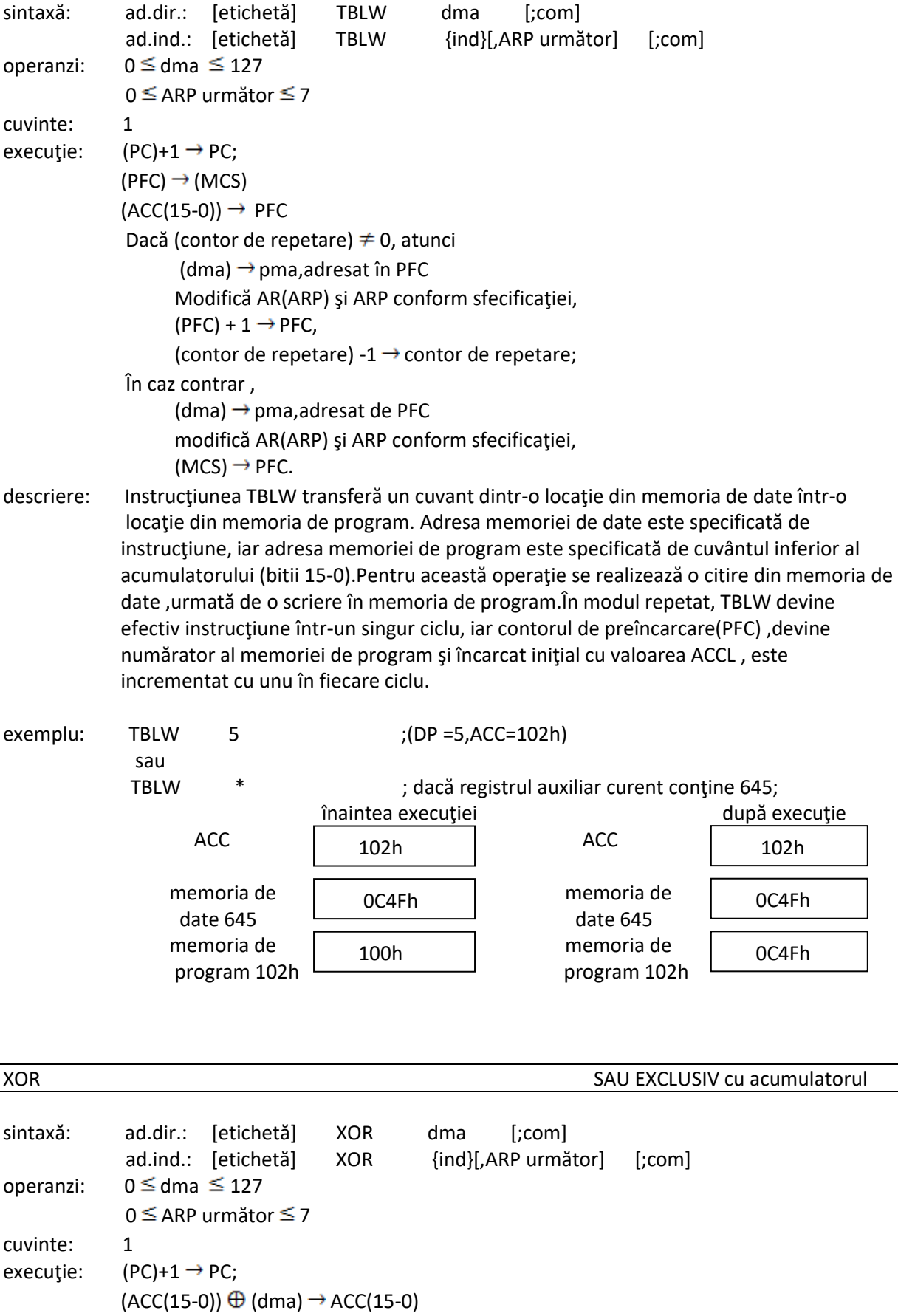

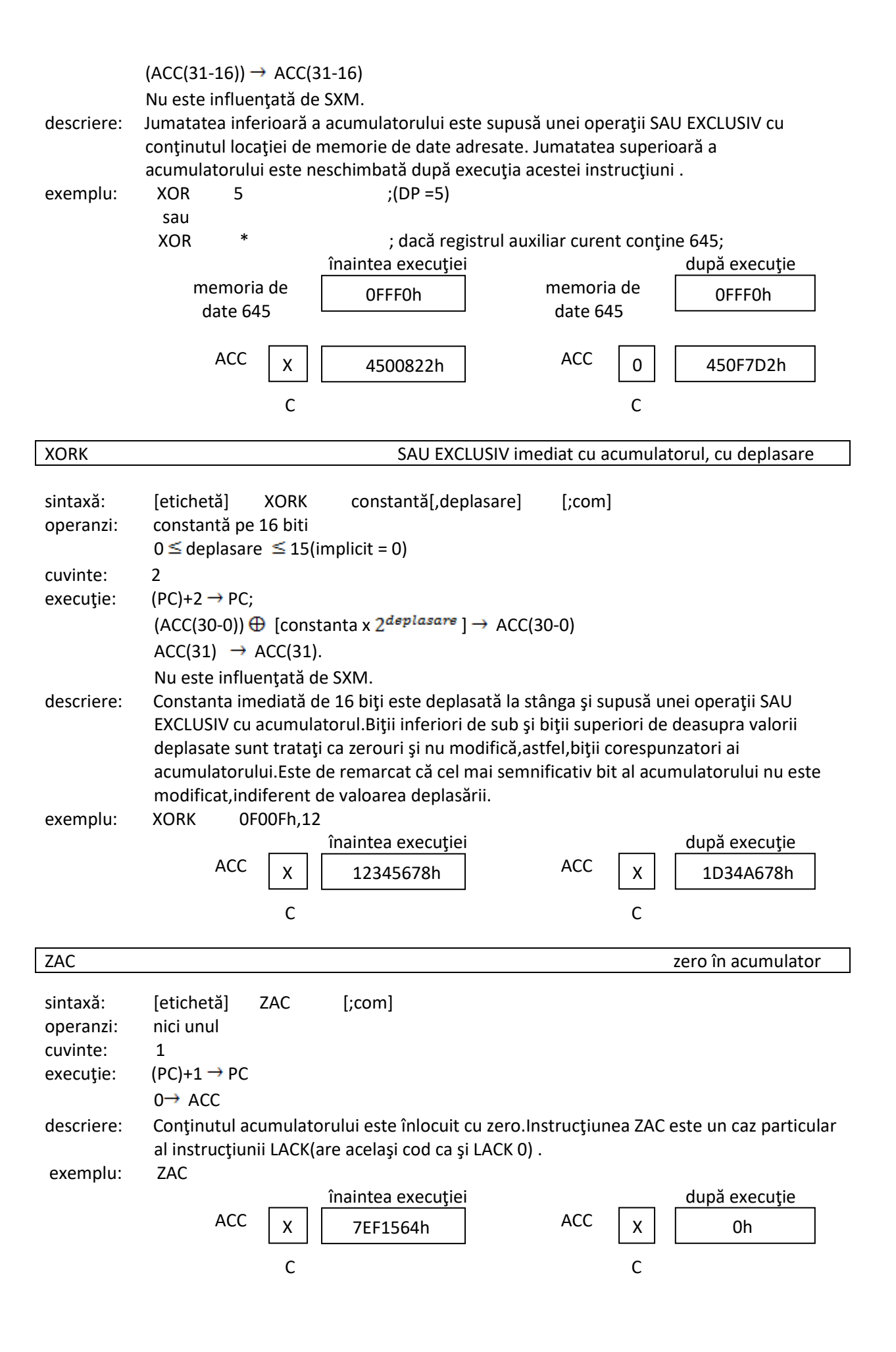